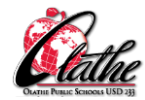

After the Quarter 1/Week 1 lesson for the school year, the first 20-30 minutes of each class will consist of working in Type to Learn 4. Subsequent lessons below are written for a 30-40 minute time frame. Remember to include Brain Breaks as needed to break up screen time. Plan to include one or two alternative keyboarding activities during each quarter, using ABCYa or Tizmos/Keyboarding.

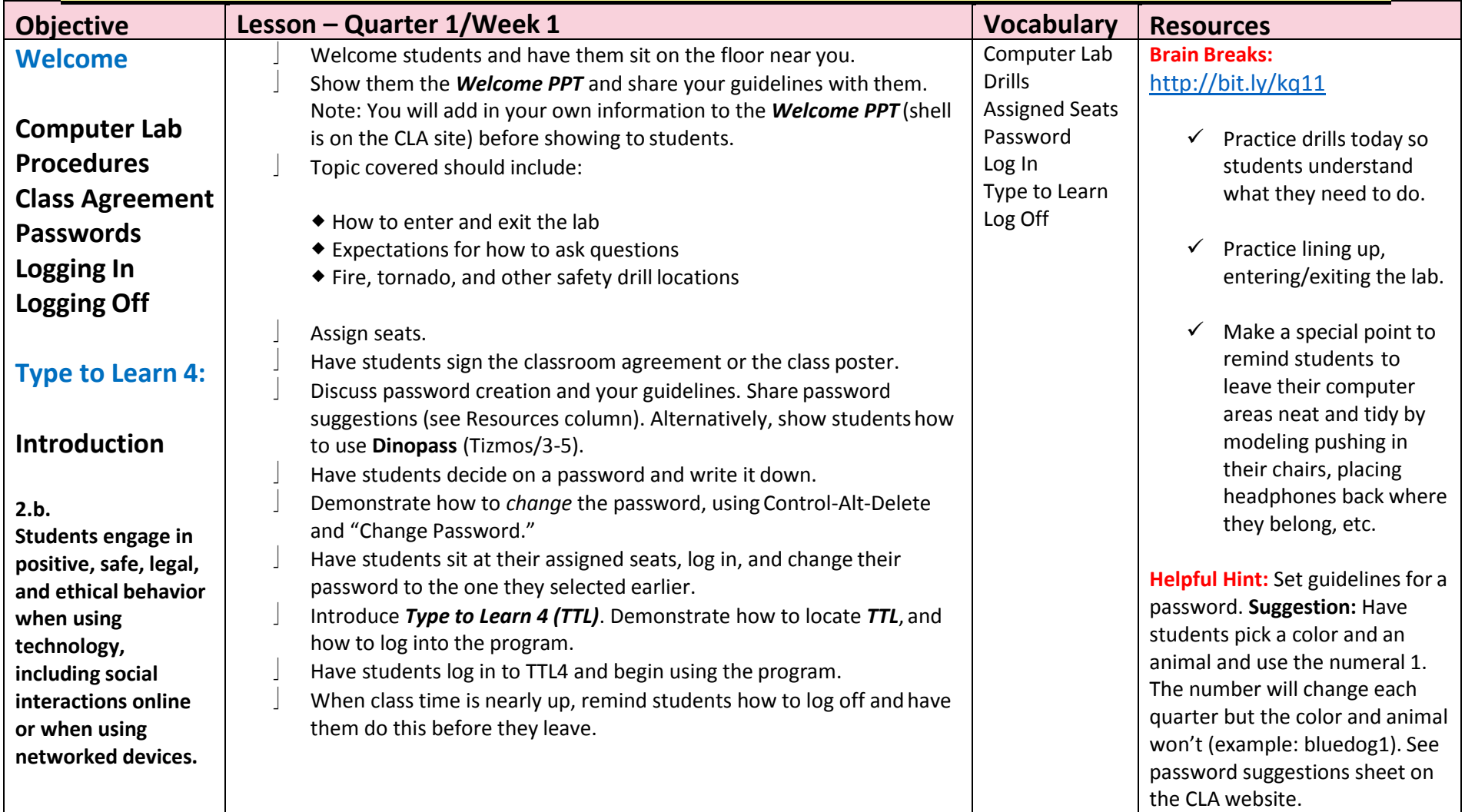

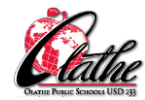

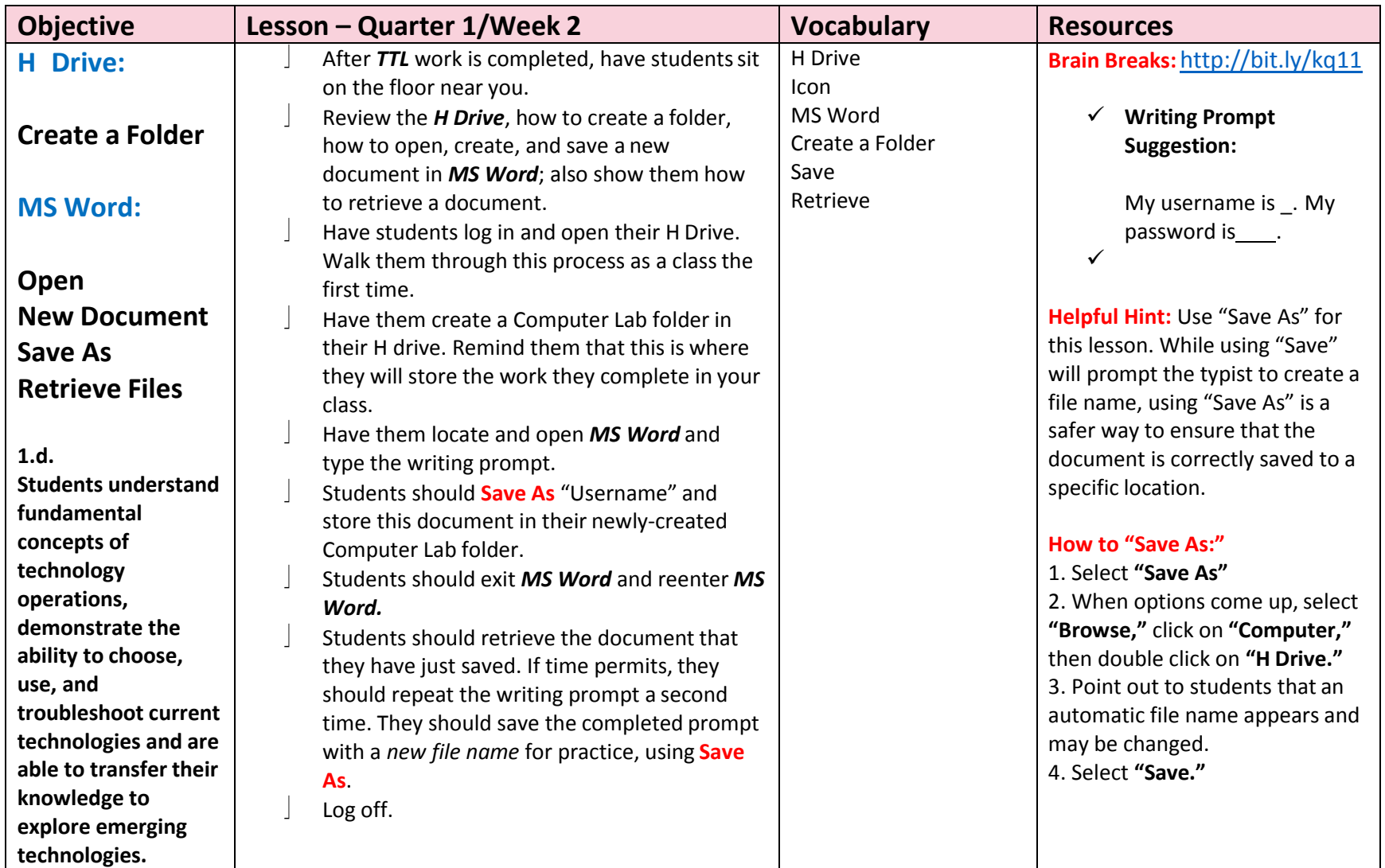

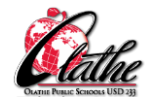

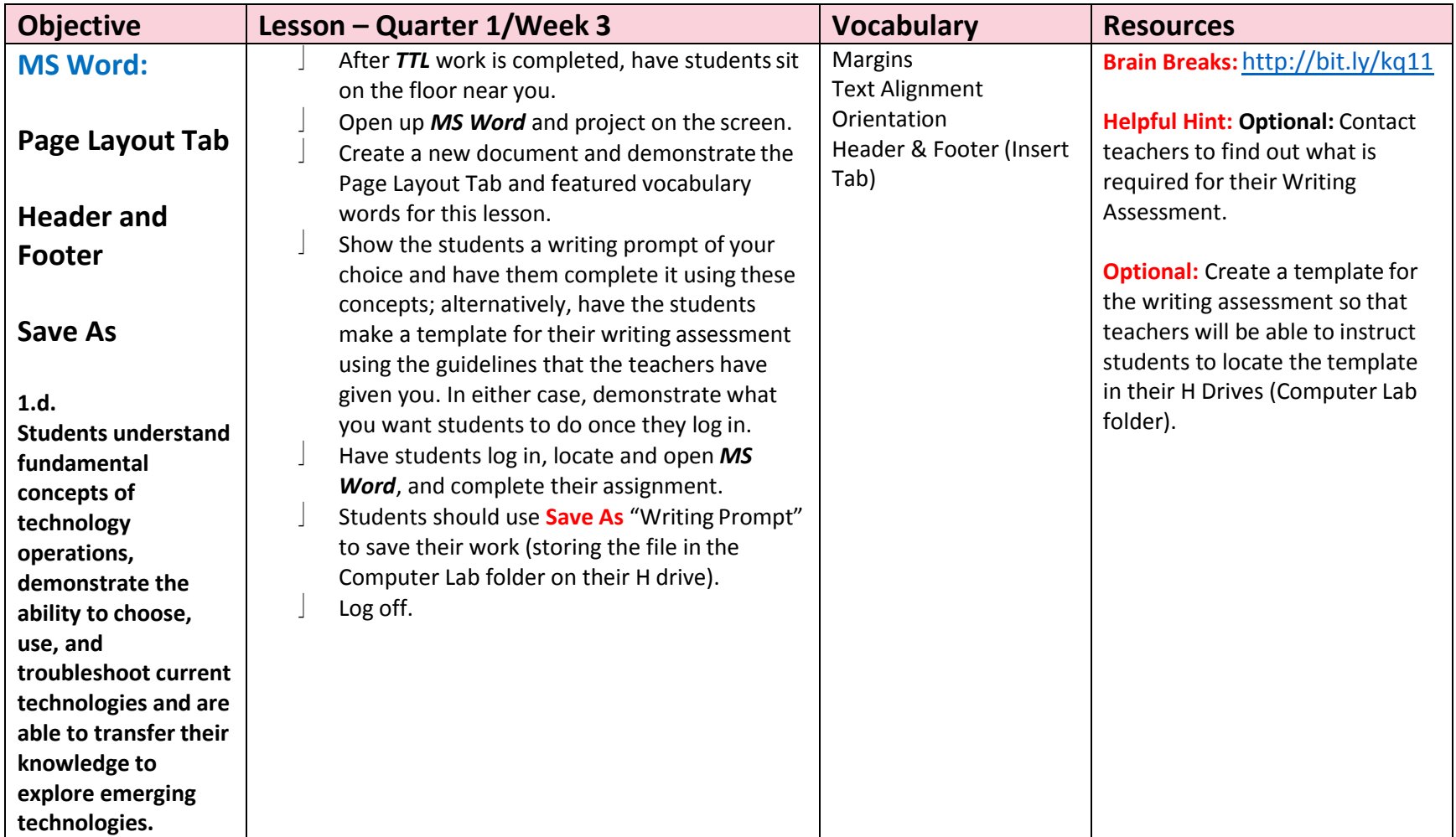

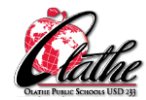

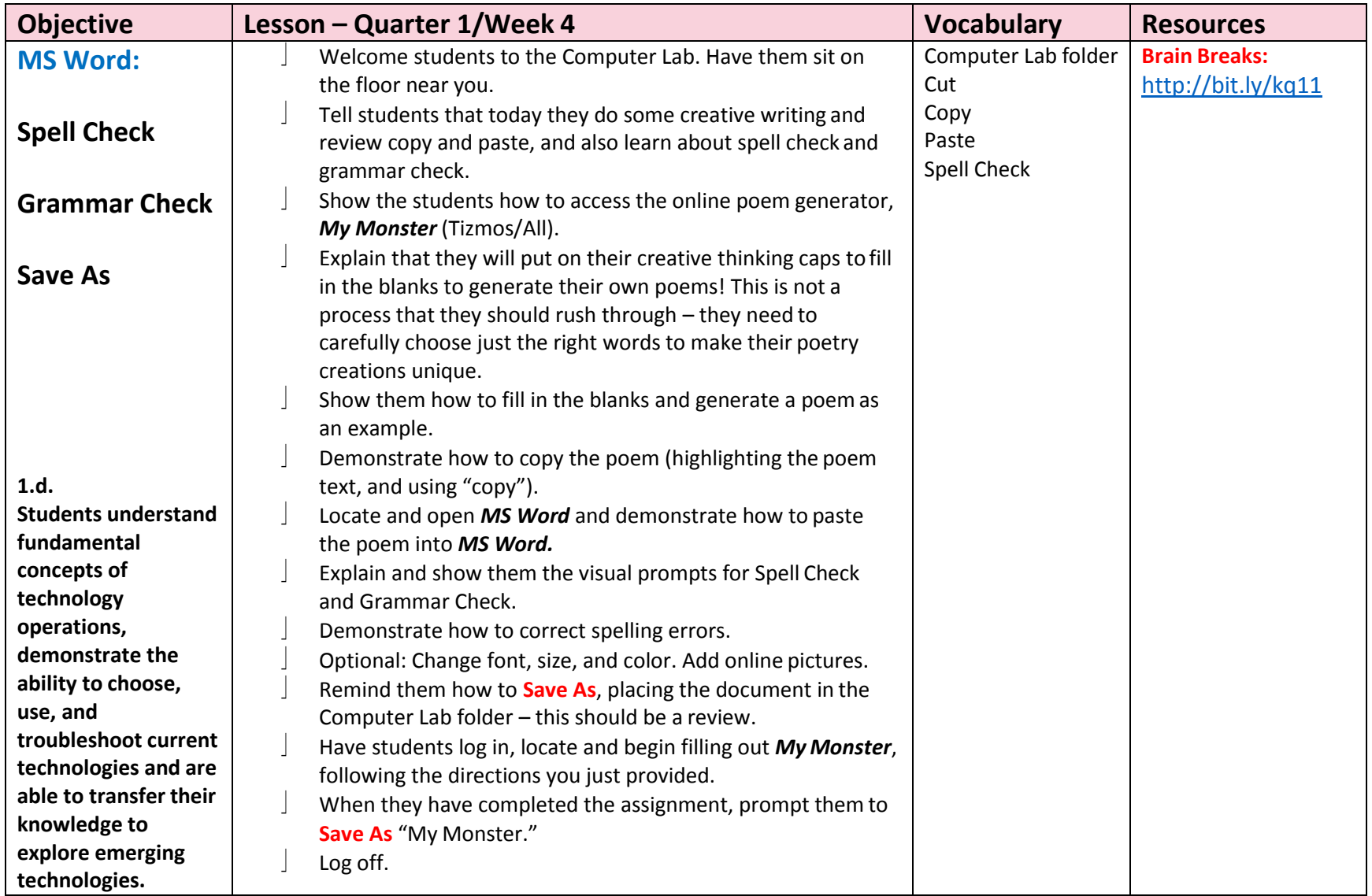

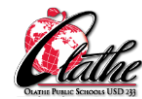

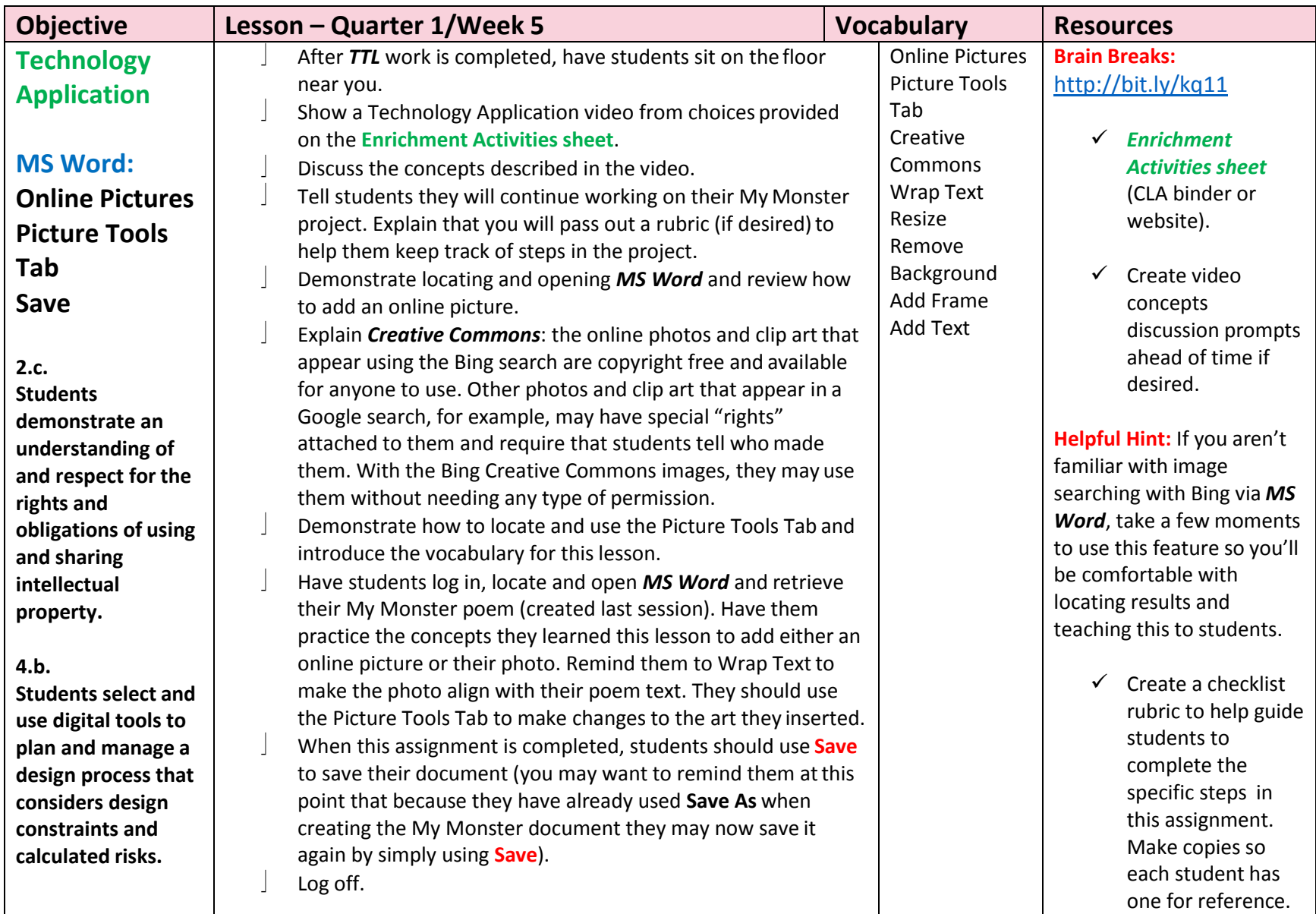

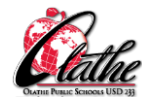

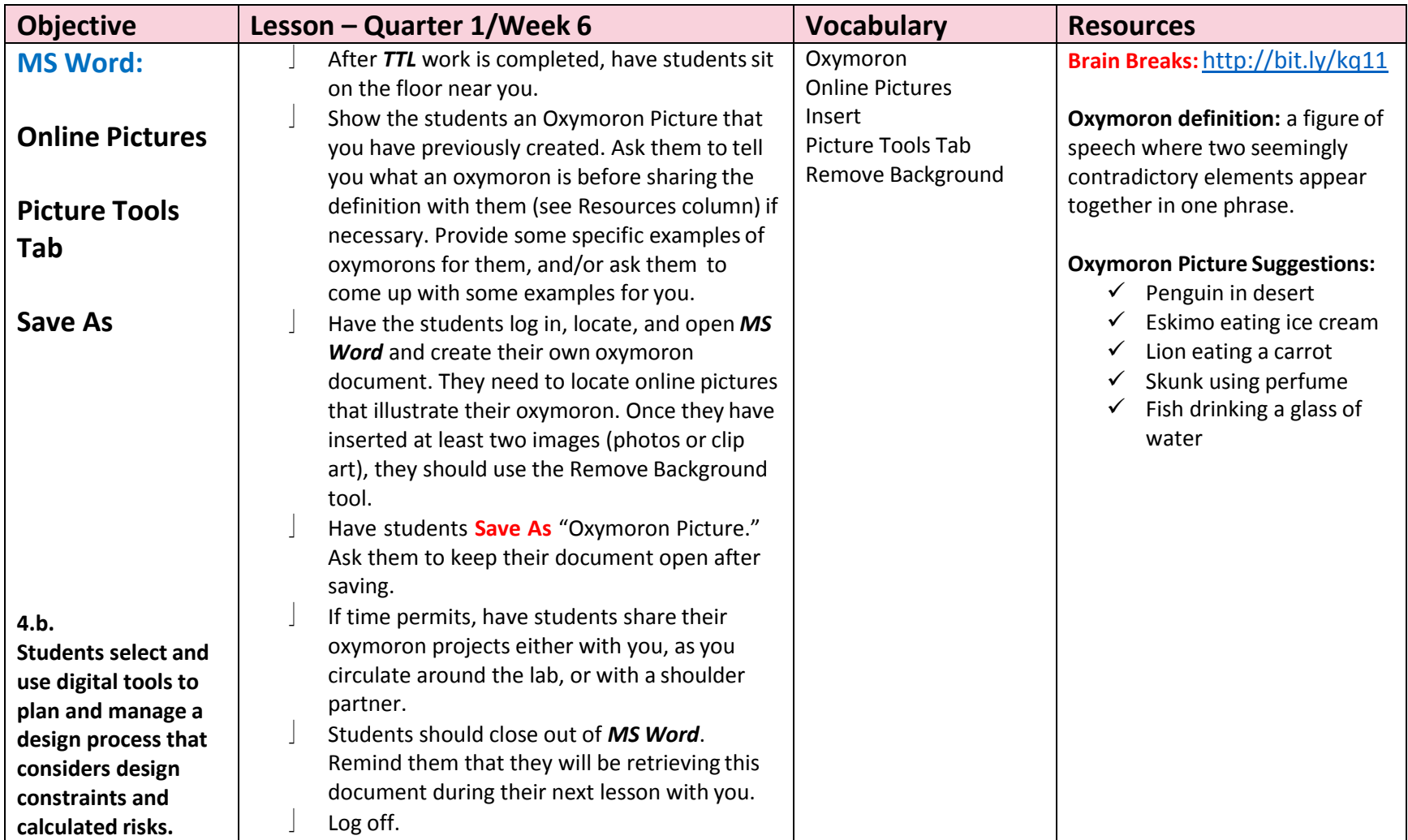

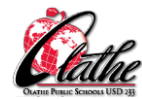

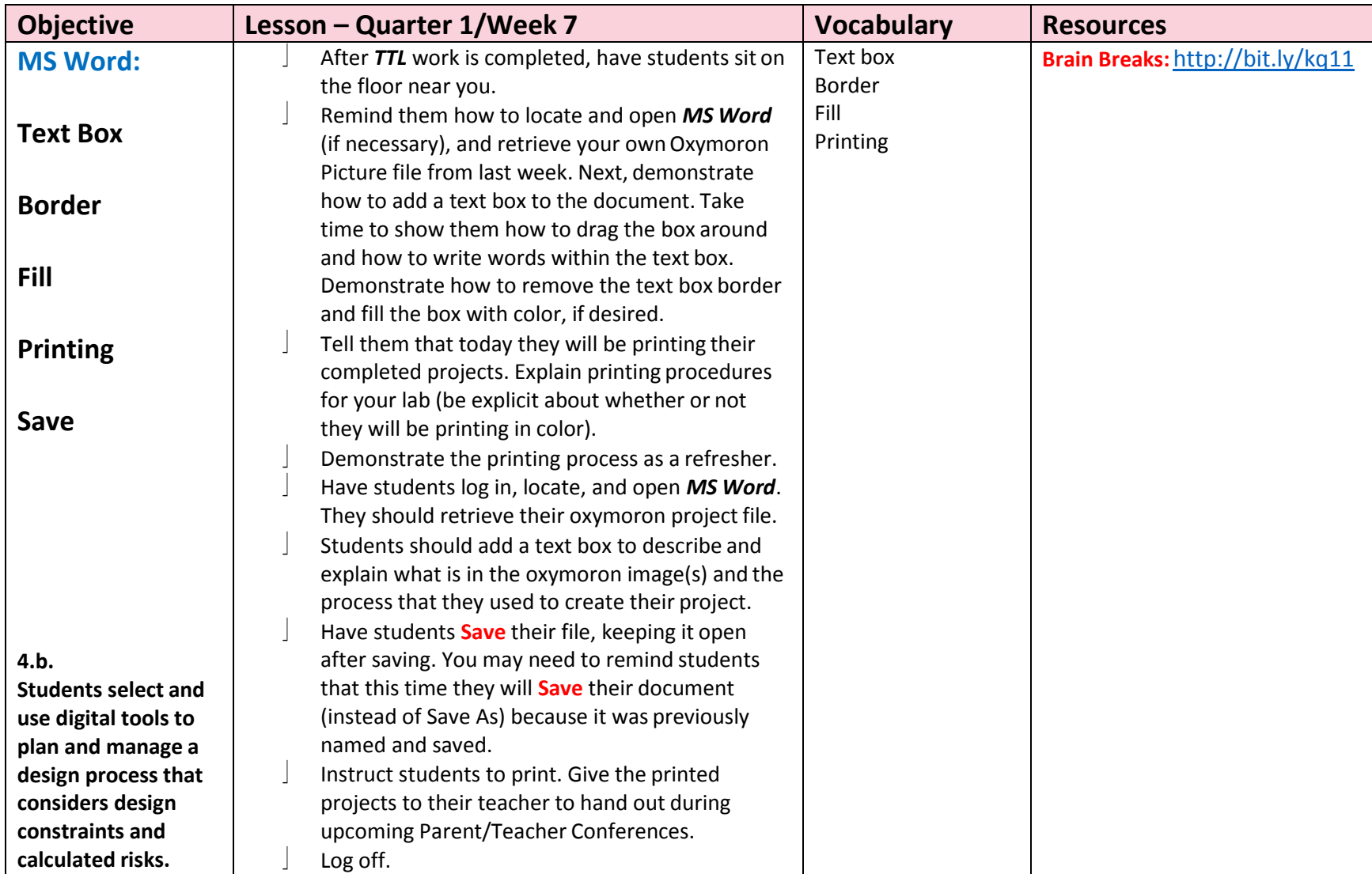

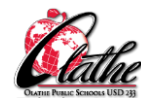

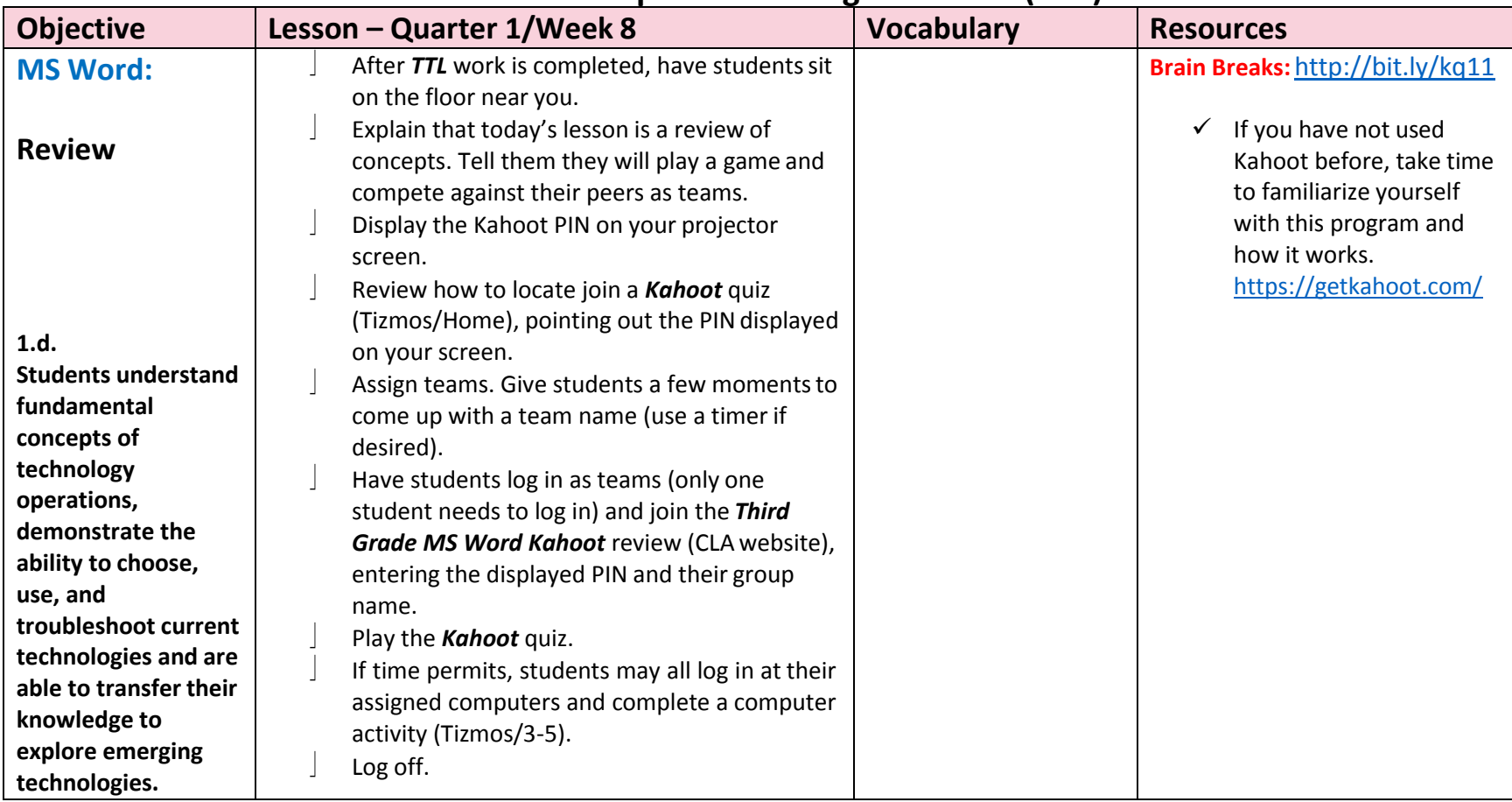

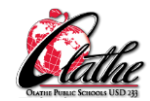

After the Quarter 1/Week 1 lesson for the school year, the first 20-30 minutes of each class will consist of working in Type to Learn 4. Subsequent lessons below are written for a 30-40 minute time frame. Remember to include Brain Breaks as needed to break up screen time. Plan to include one or two alternative keyboarding activities during each quarter, using ABCYa or Tizmos/Keyboarding.

**In the second half of this quarter, administer a timed typing test to check WPM proficiency.**

\*You may flip Quarter 2 with Quarter 3 if this works better for planning collaborative projects with either your school librarian or the **classroom teacher!**

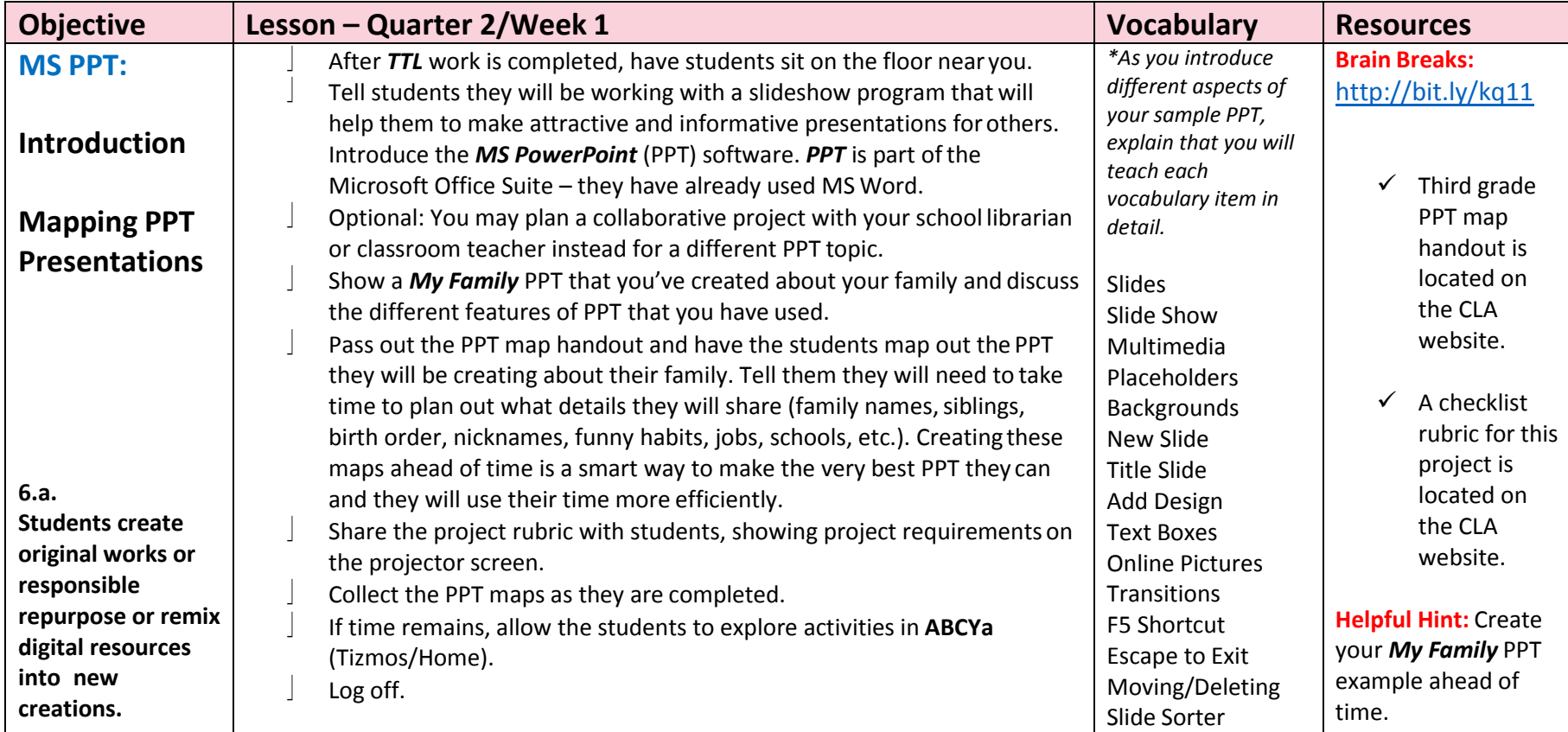

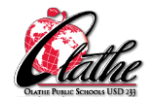

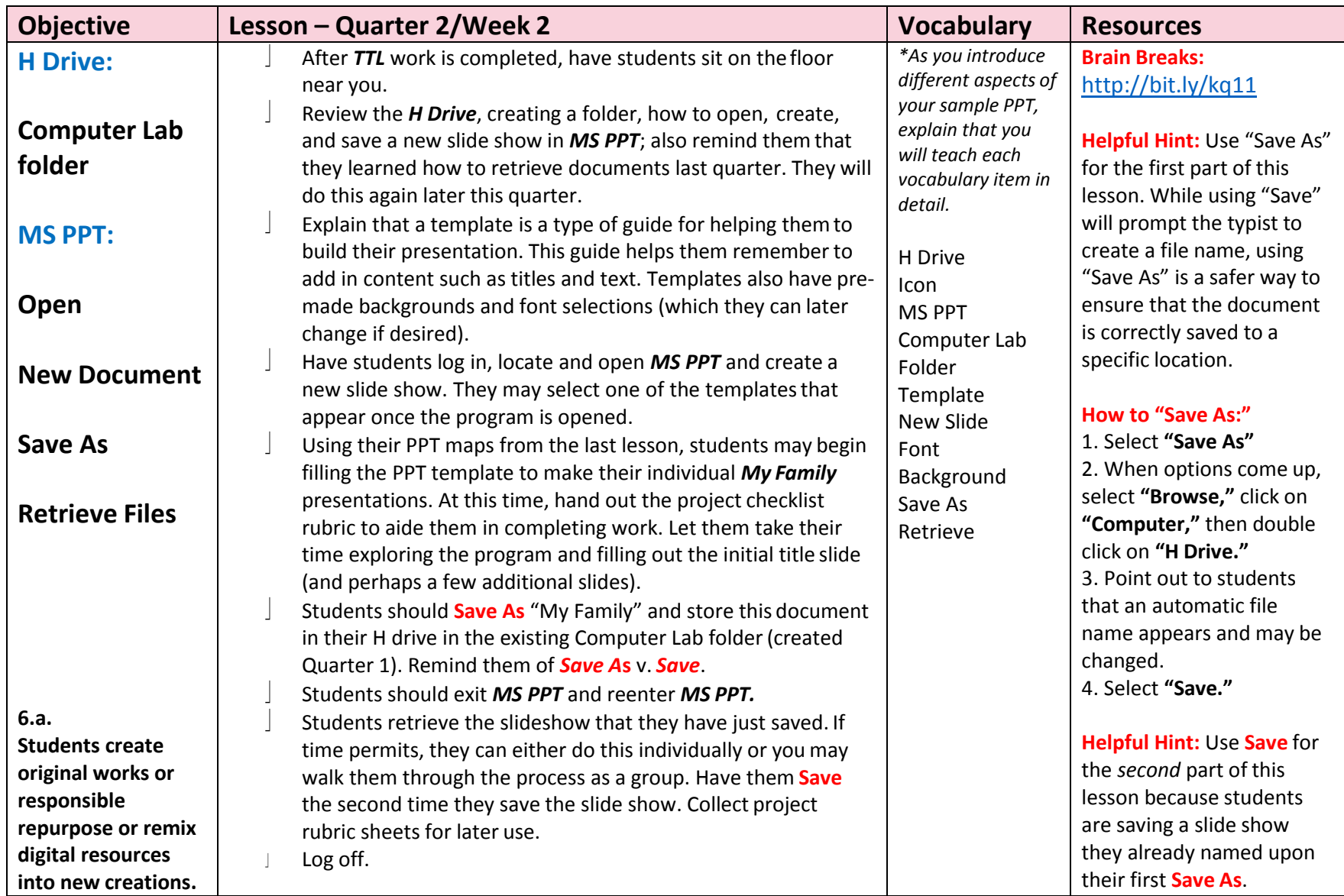

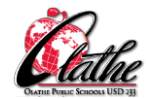

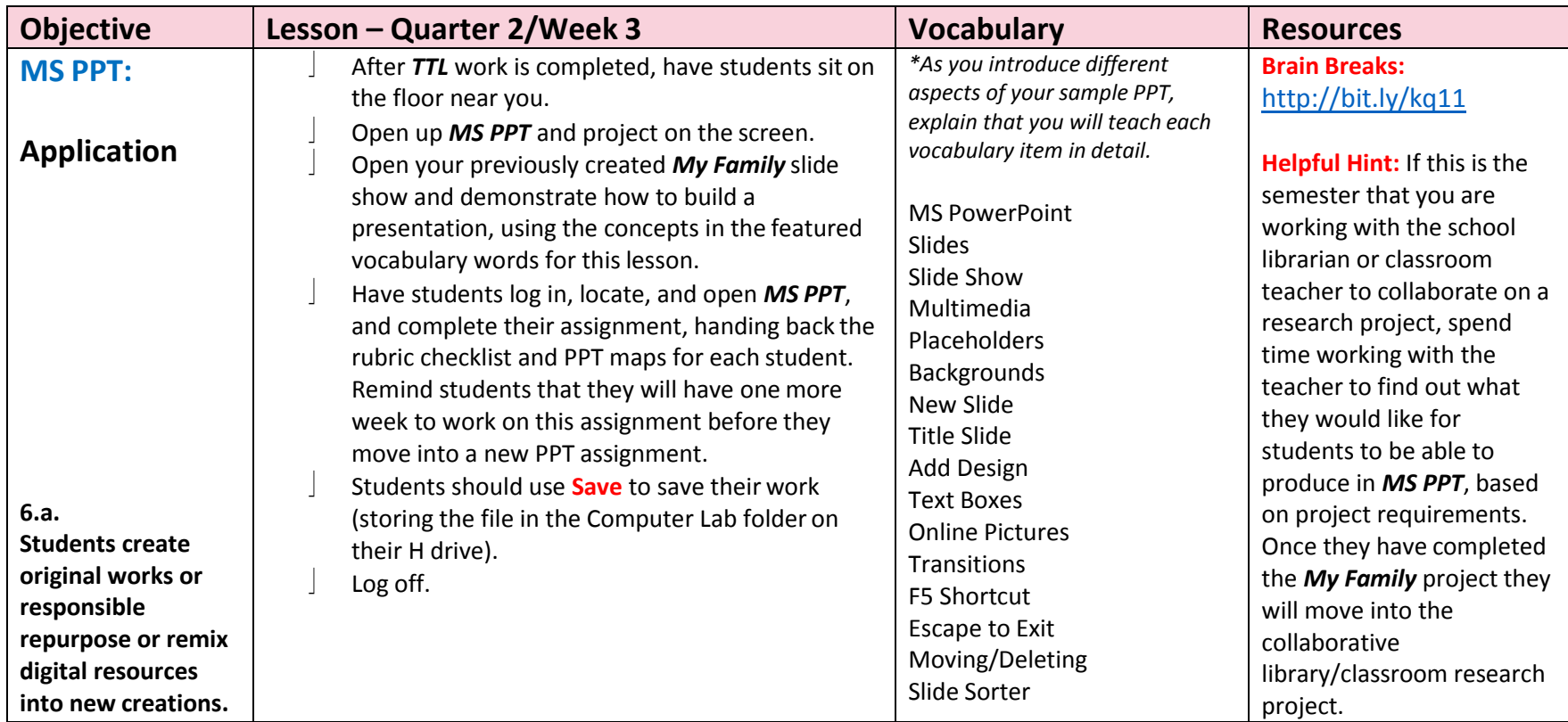

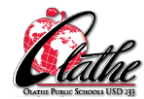

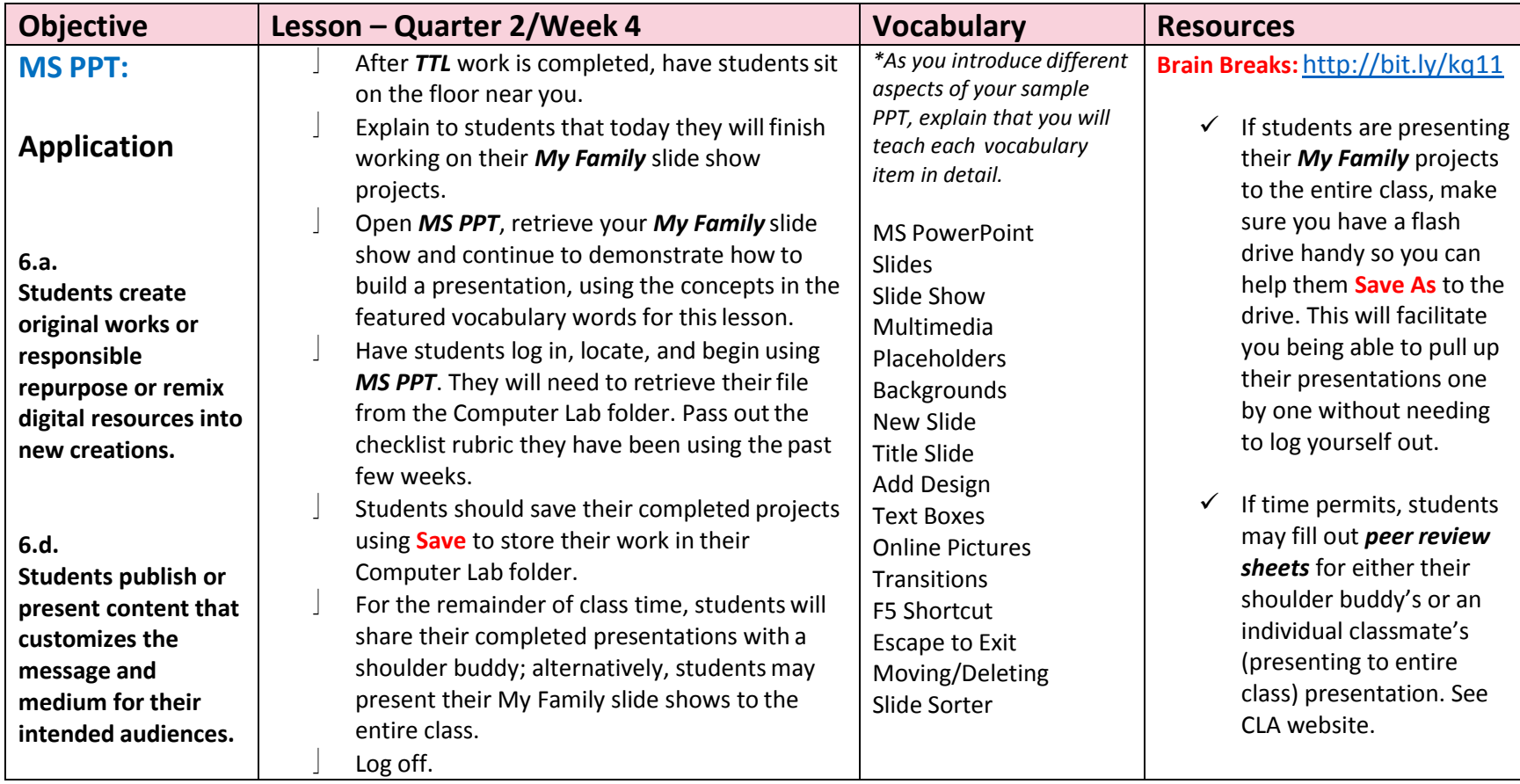

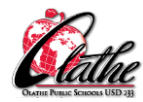

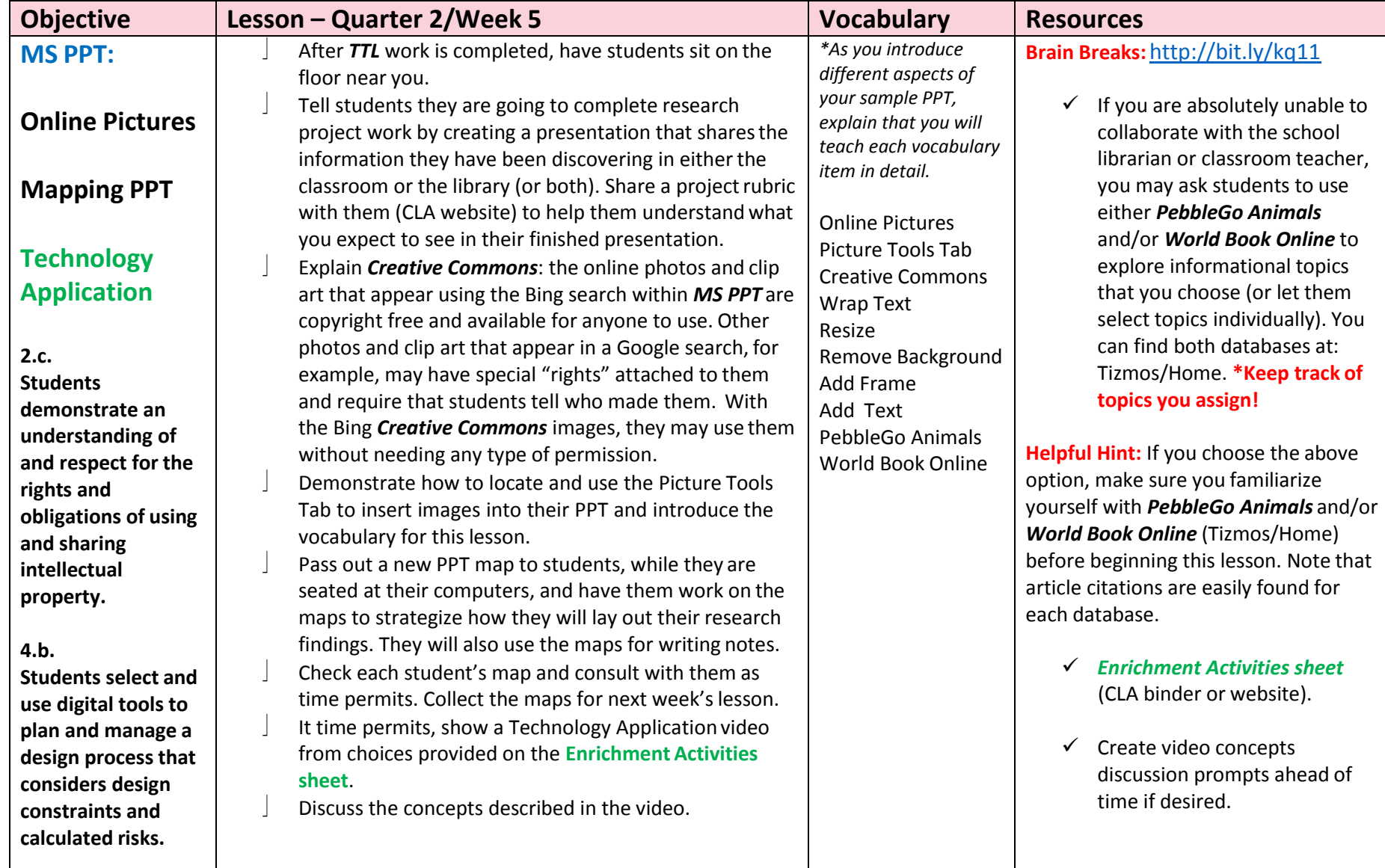

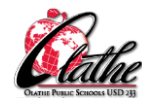

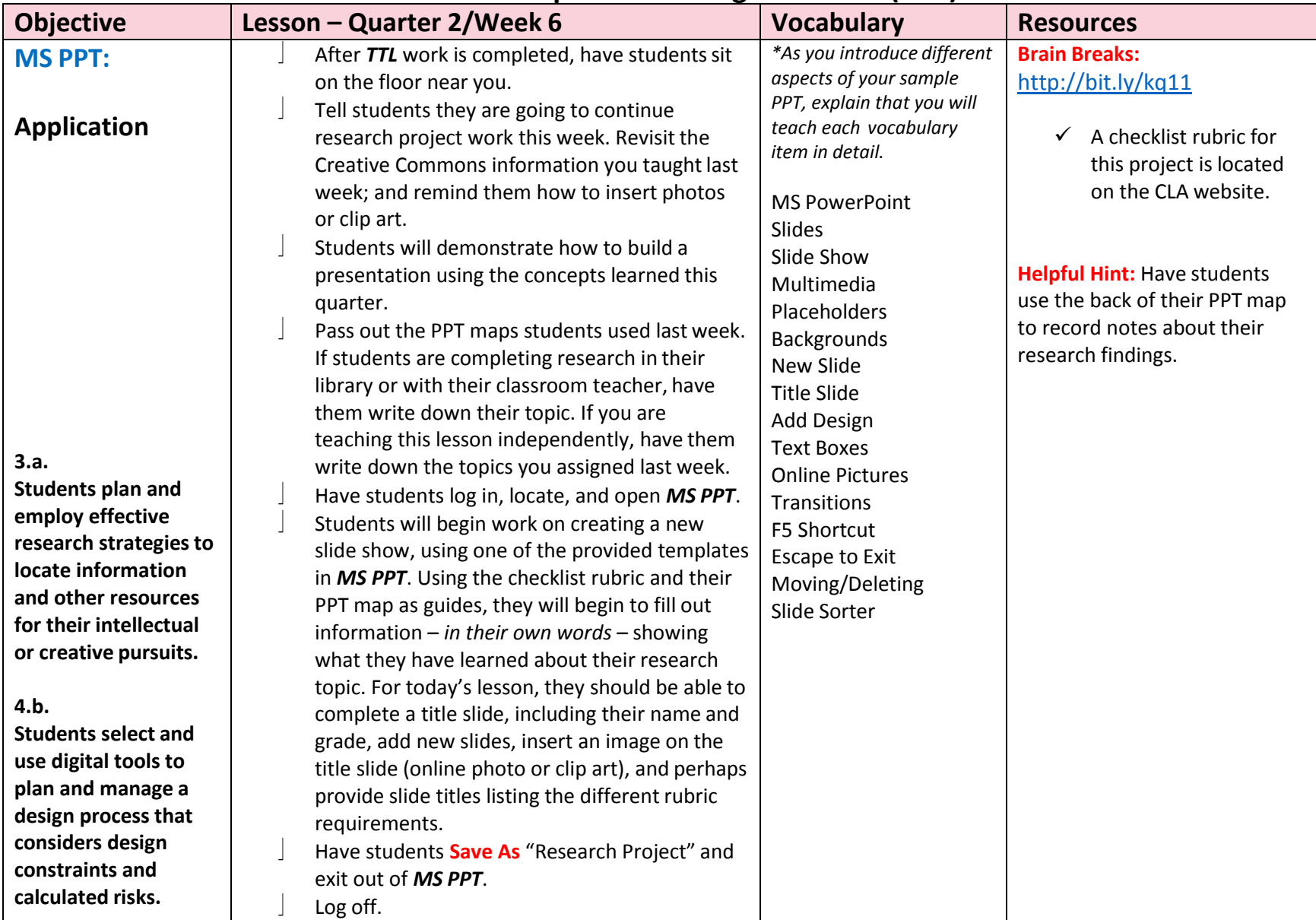

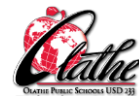

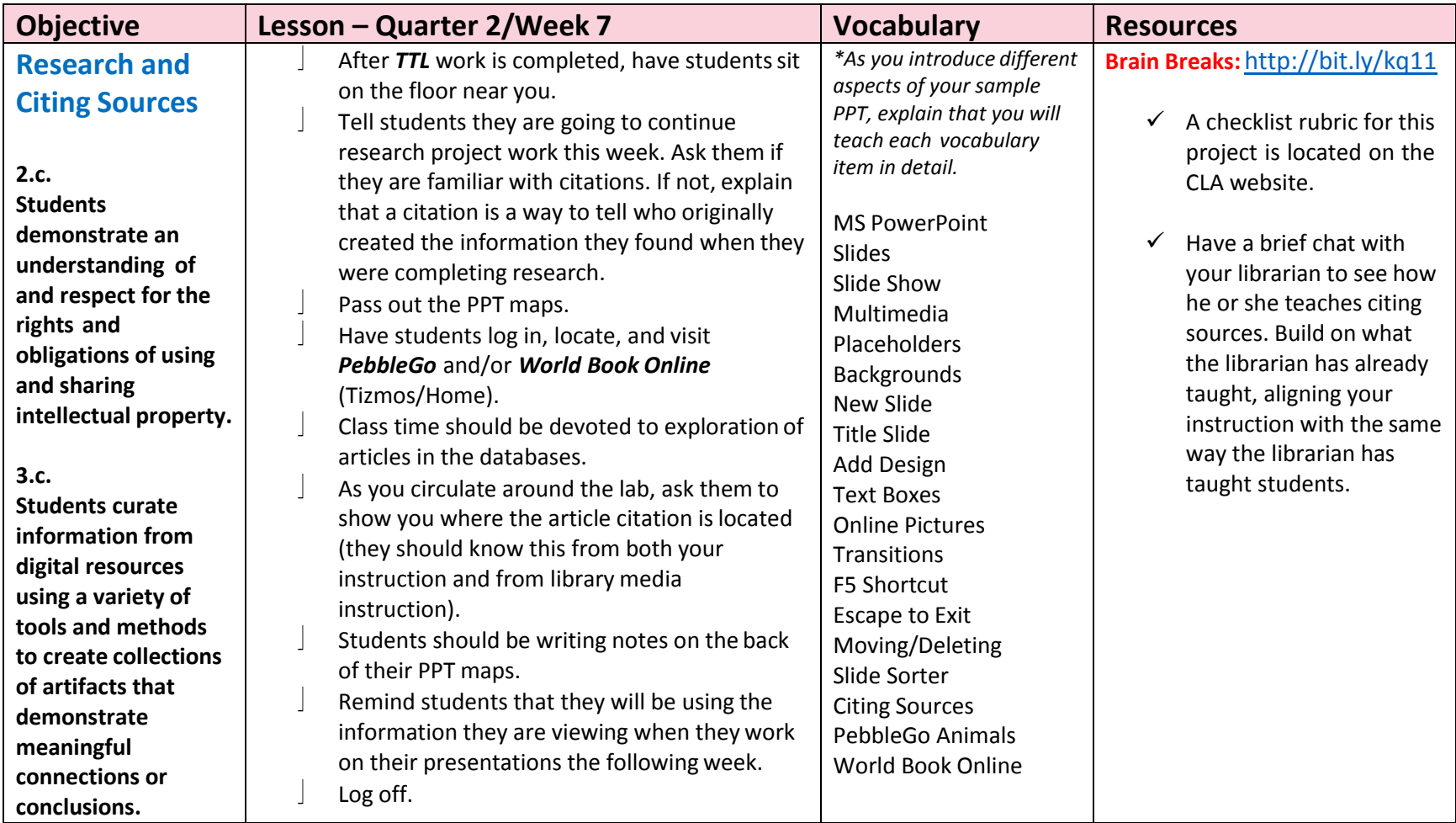

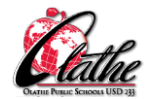

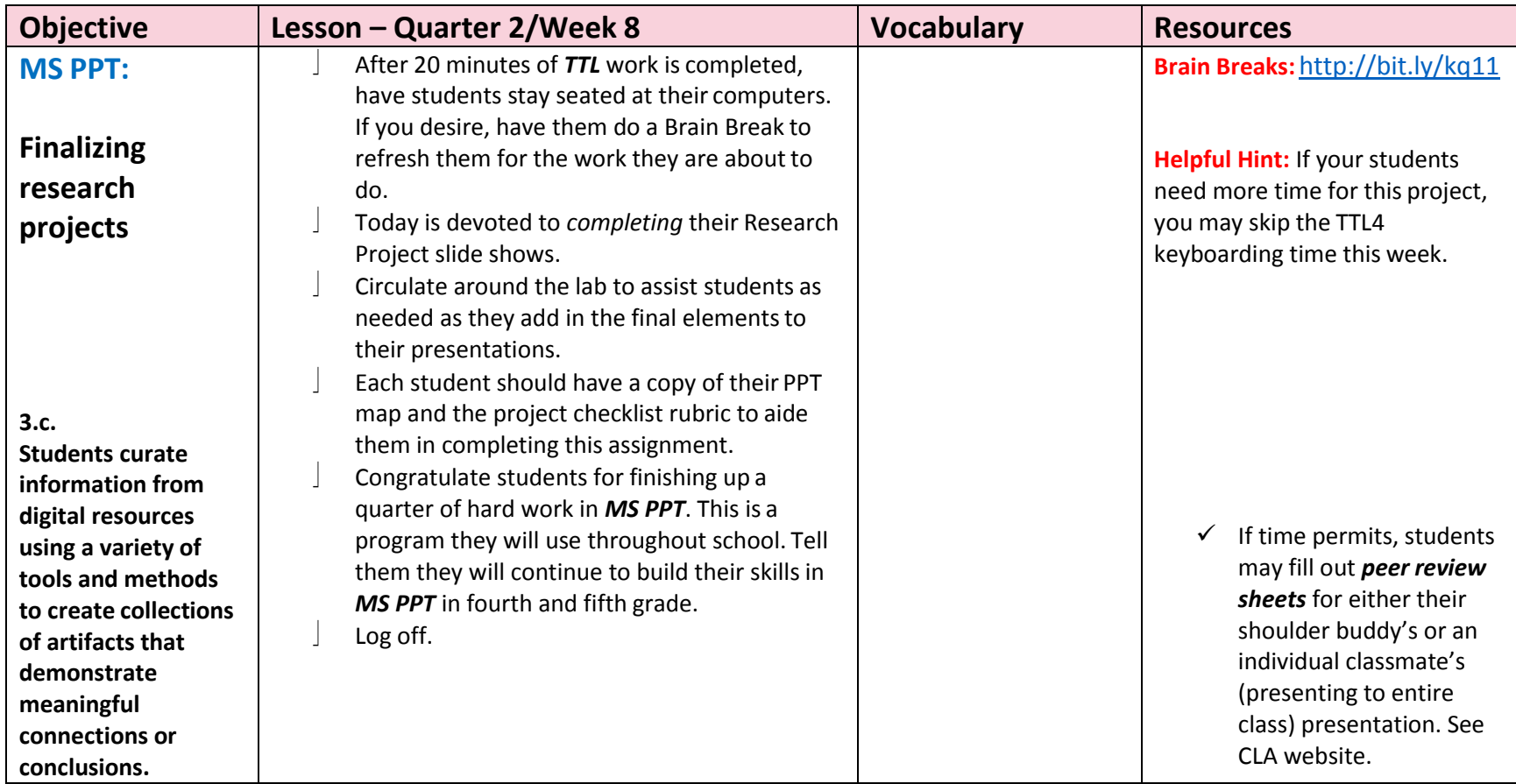

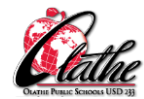

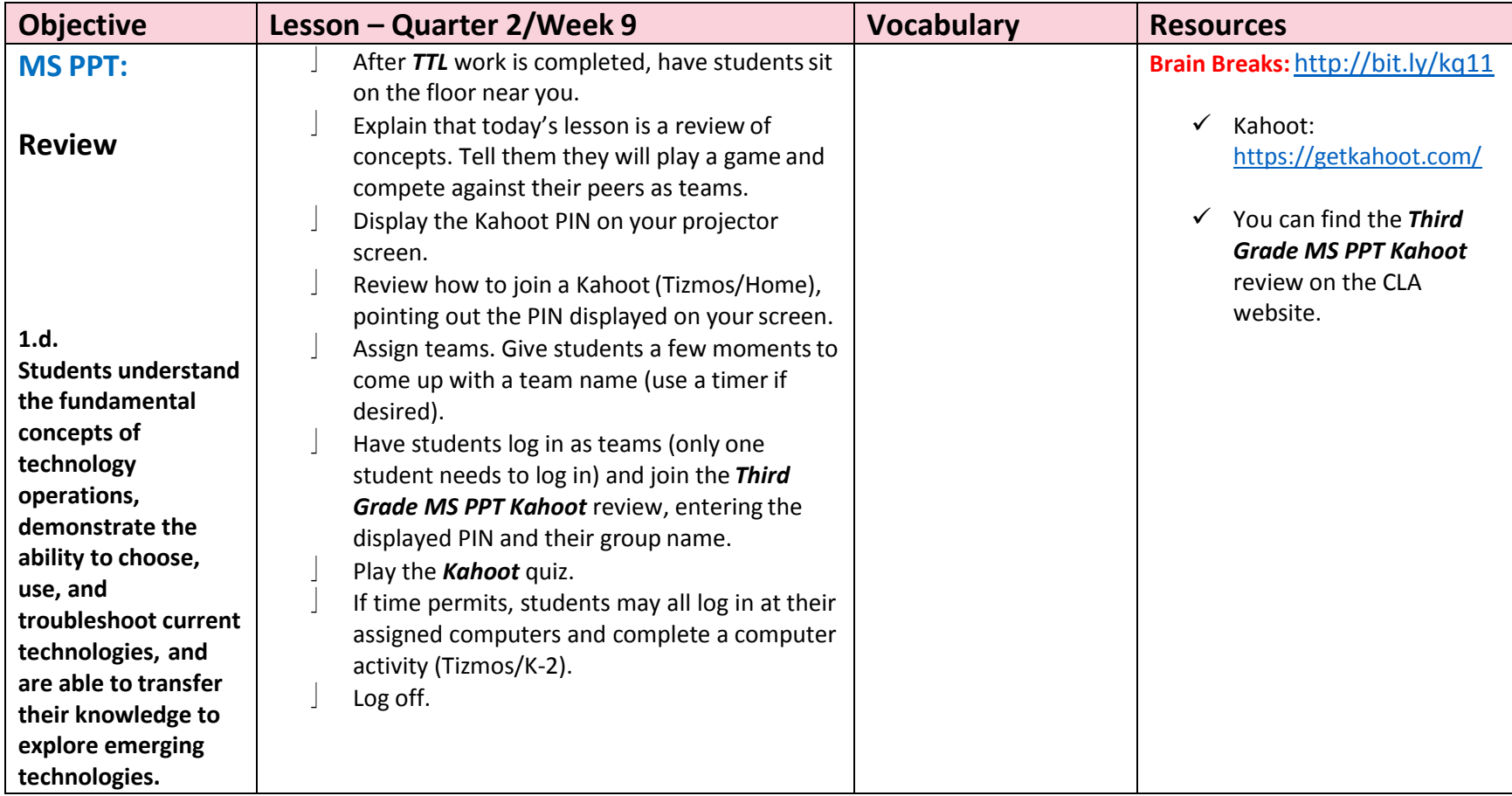

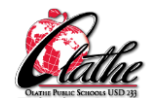

After the Quarter 1/Week 1 lesson for the school year, the first 20-30 minutes of each class will consist of working in Type to Learn 4. Subsequent lessons below are written for a 30-40 minute time frame. Remember to include Brain Breaks as needed to break up screen time. Plan to include one or two alternative keyboarding activities during each quarter, using ABCYa or Tizmos/Keyboarding.

\*You may flip Quarter 2 with Quarter 3 if this works better for planning collaborative projects with either your school librarian or the **classroom teacher!**

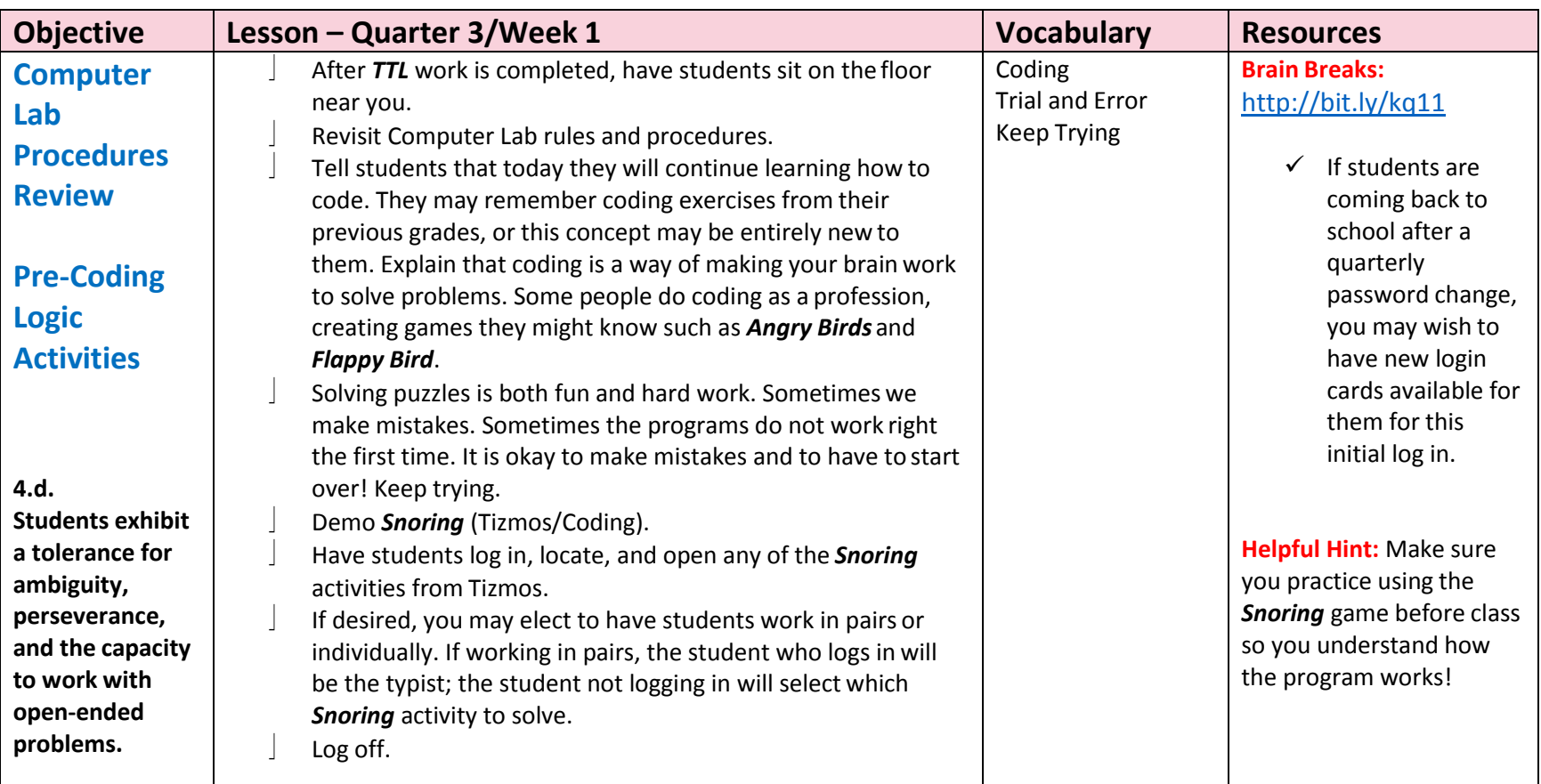

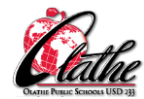

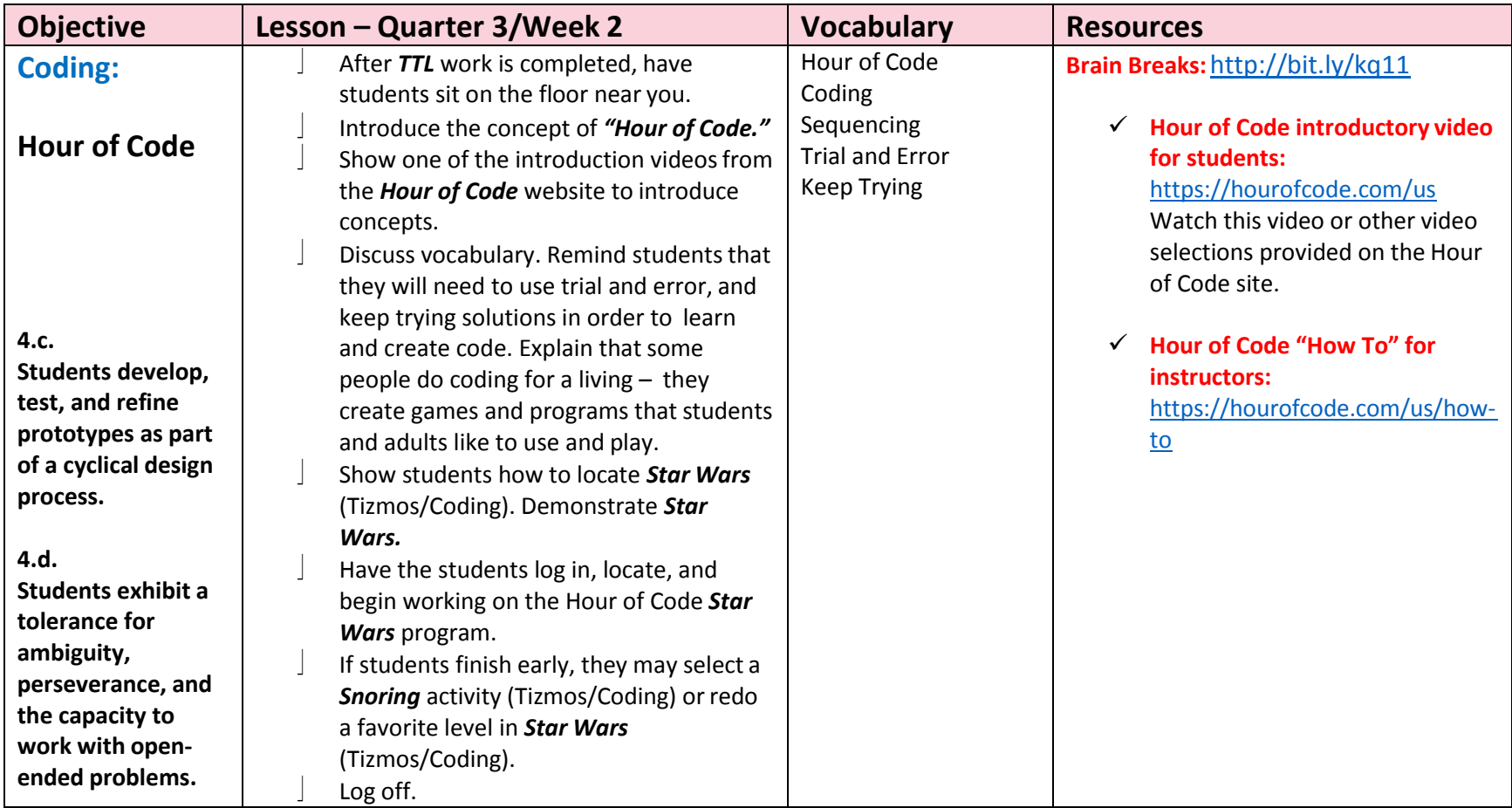

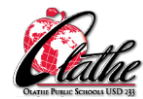

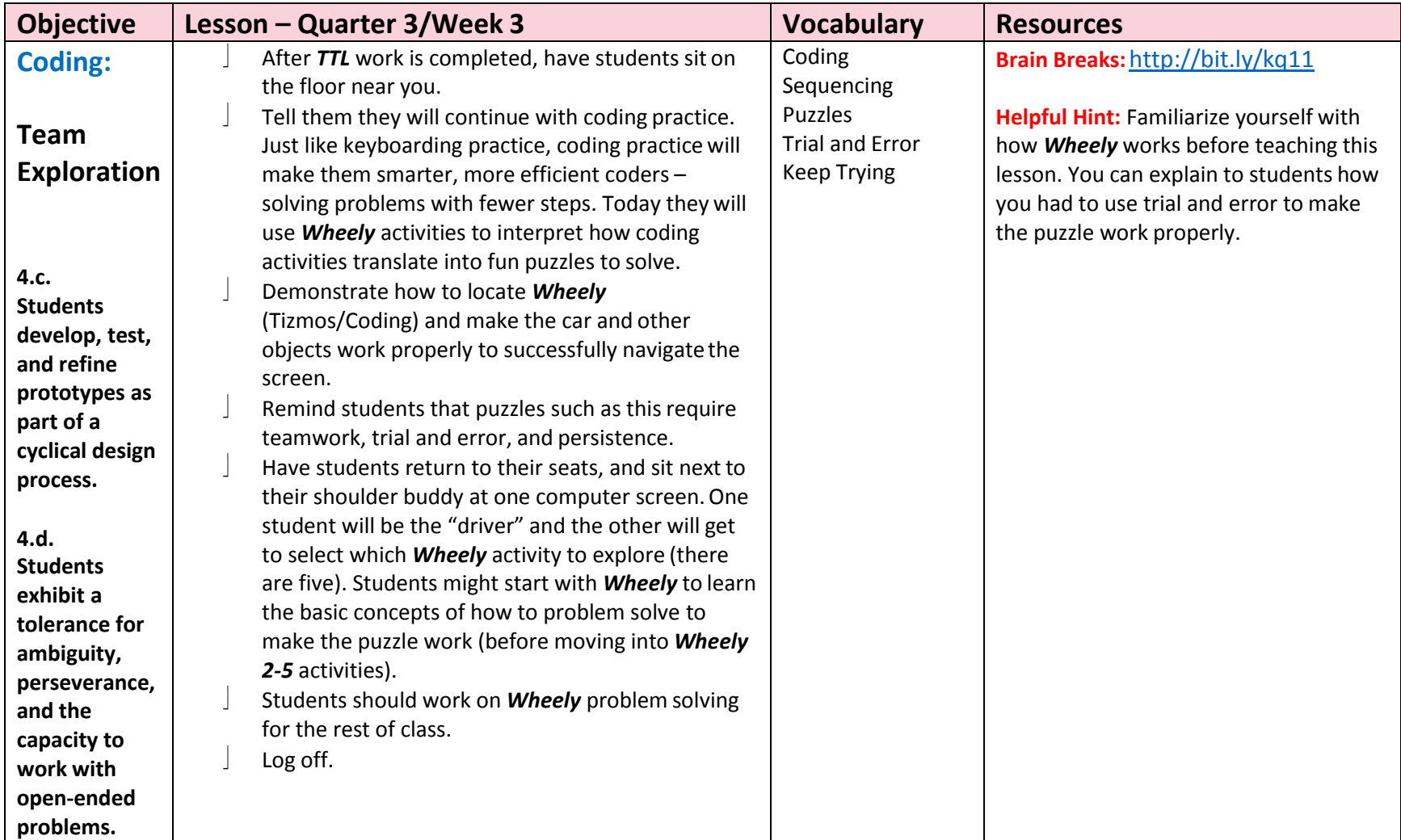

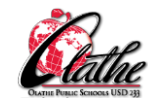

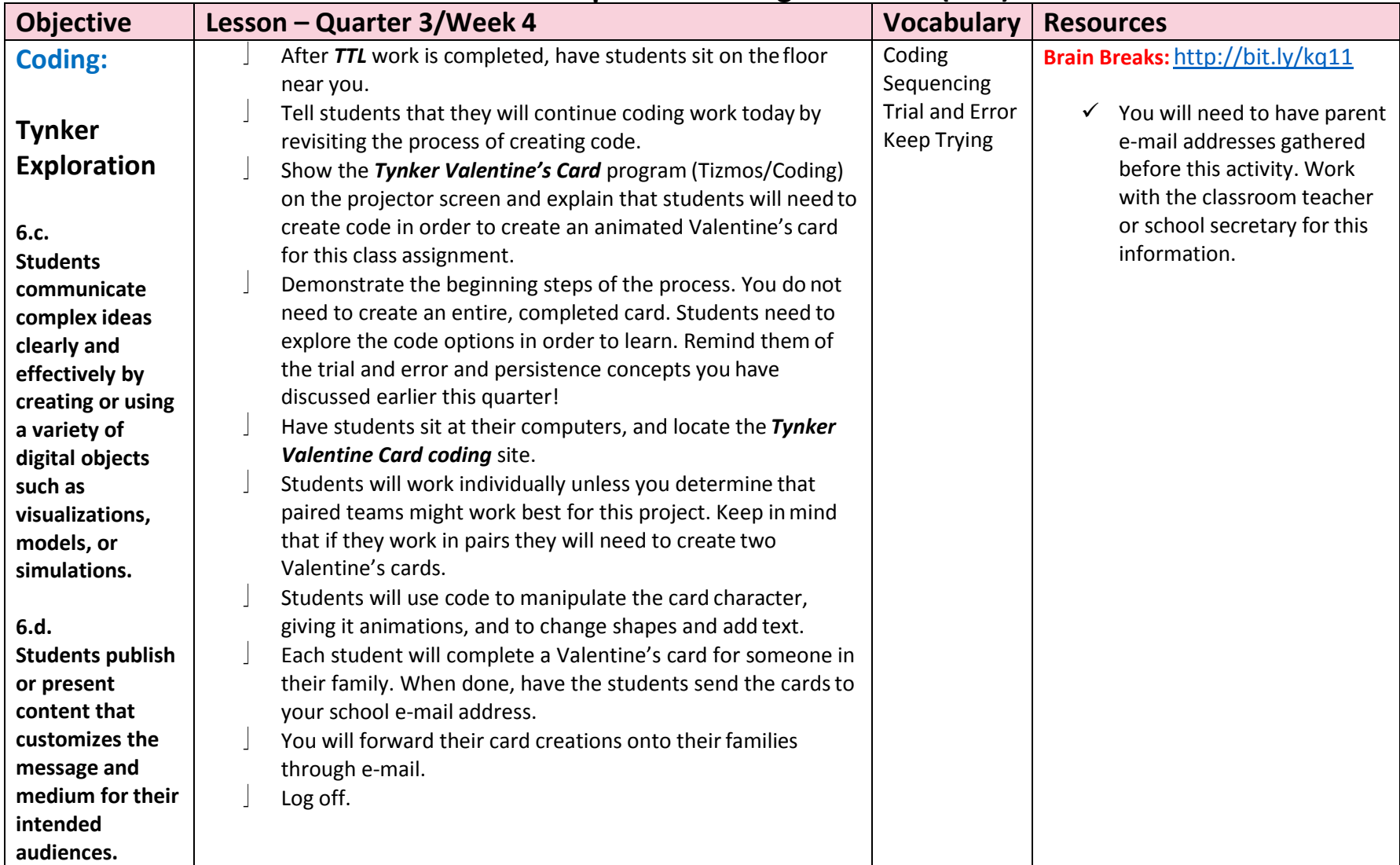

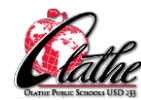

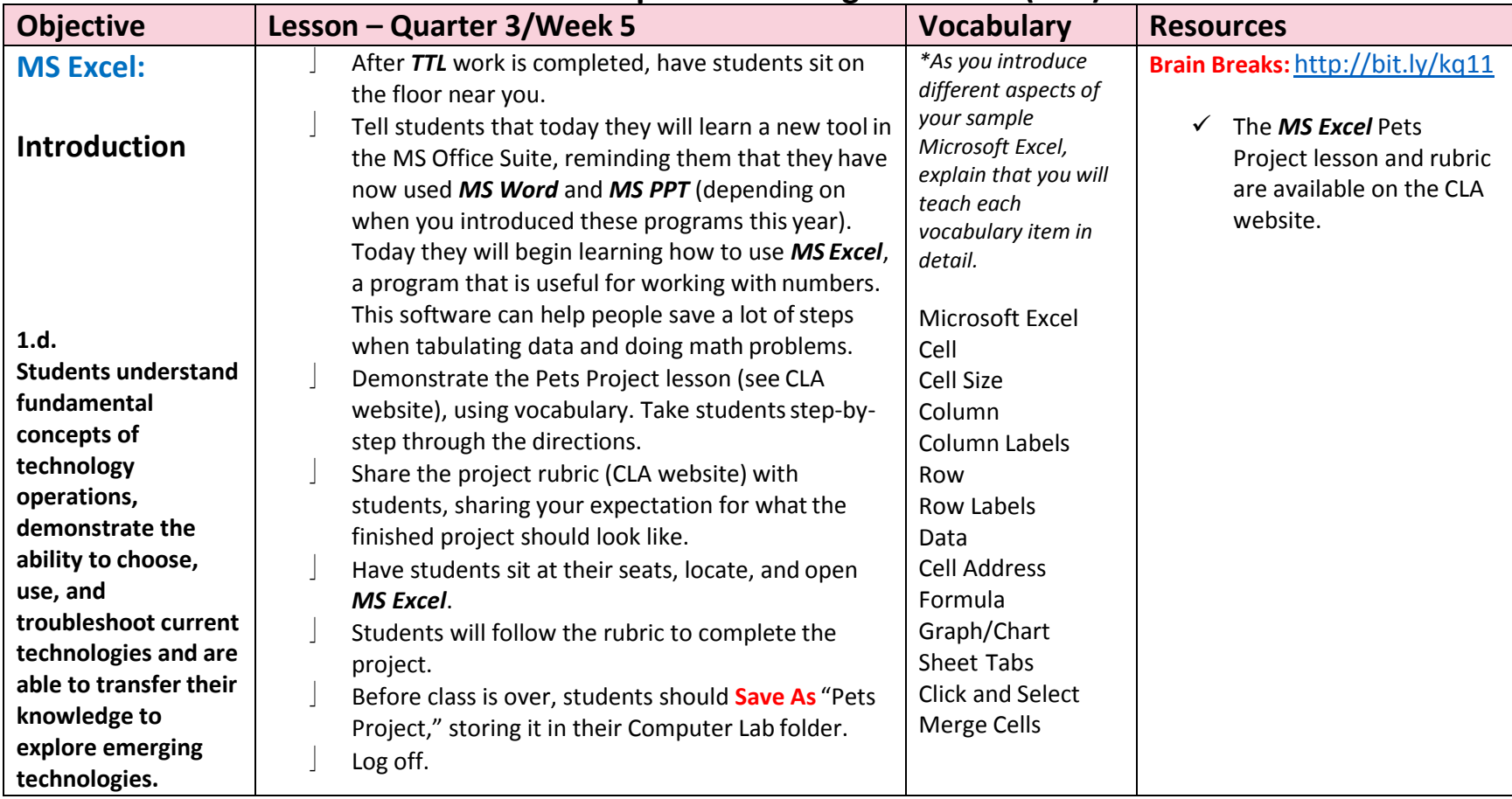

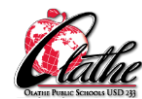

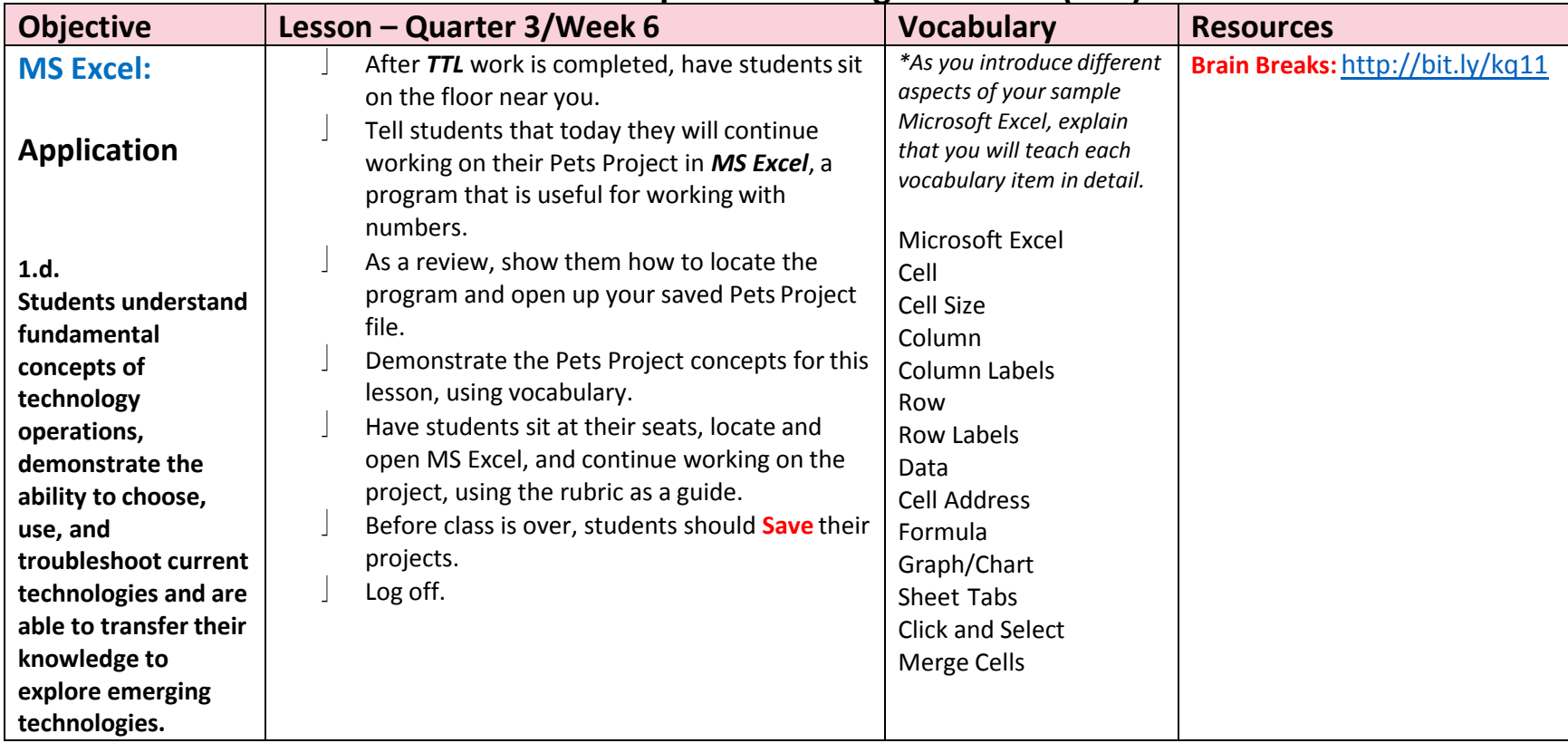

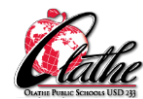

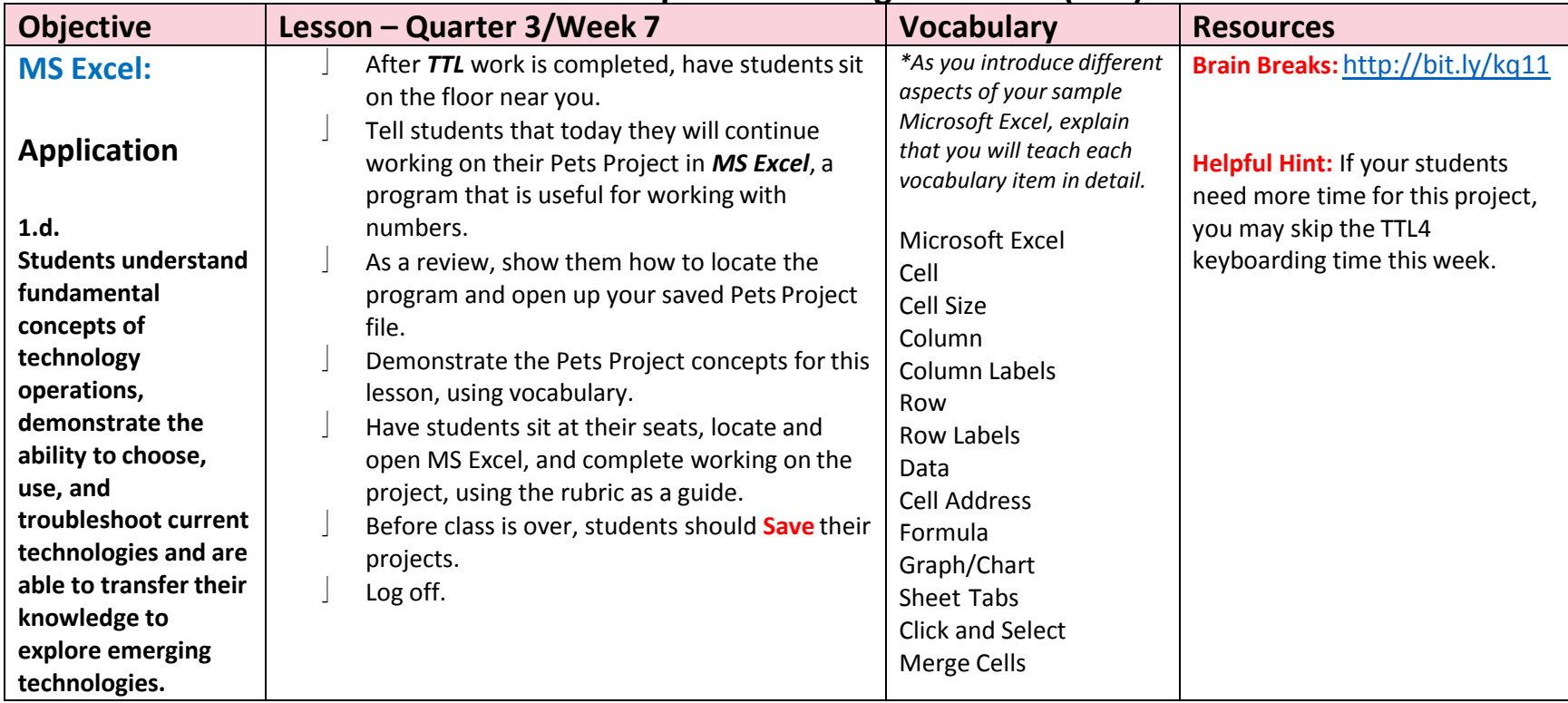

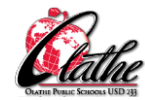

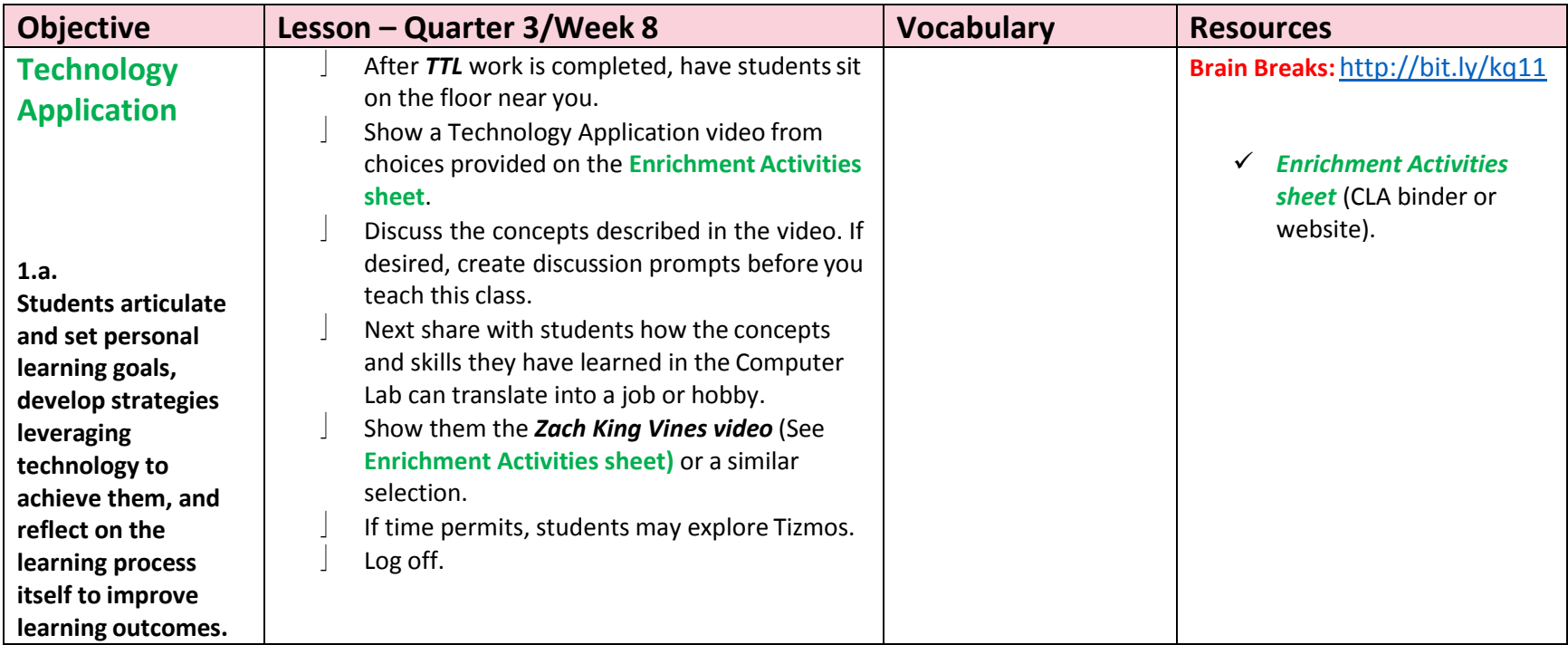

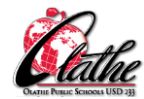

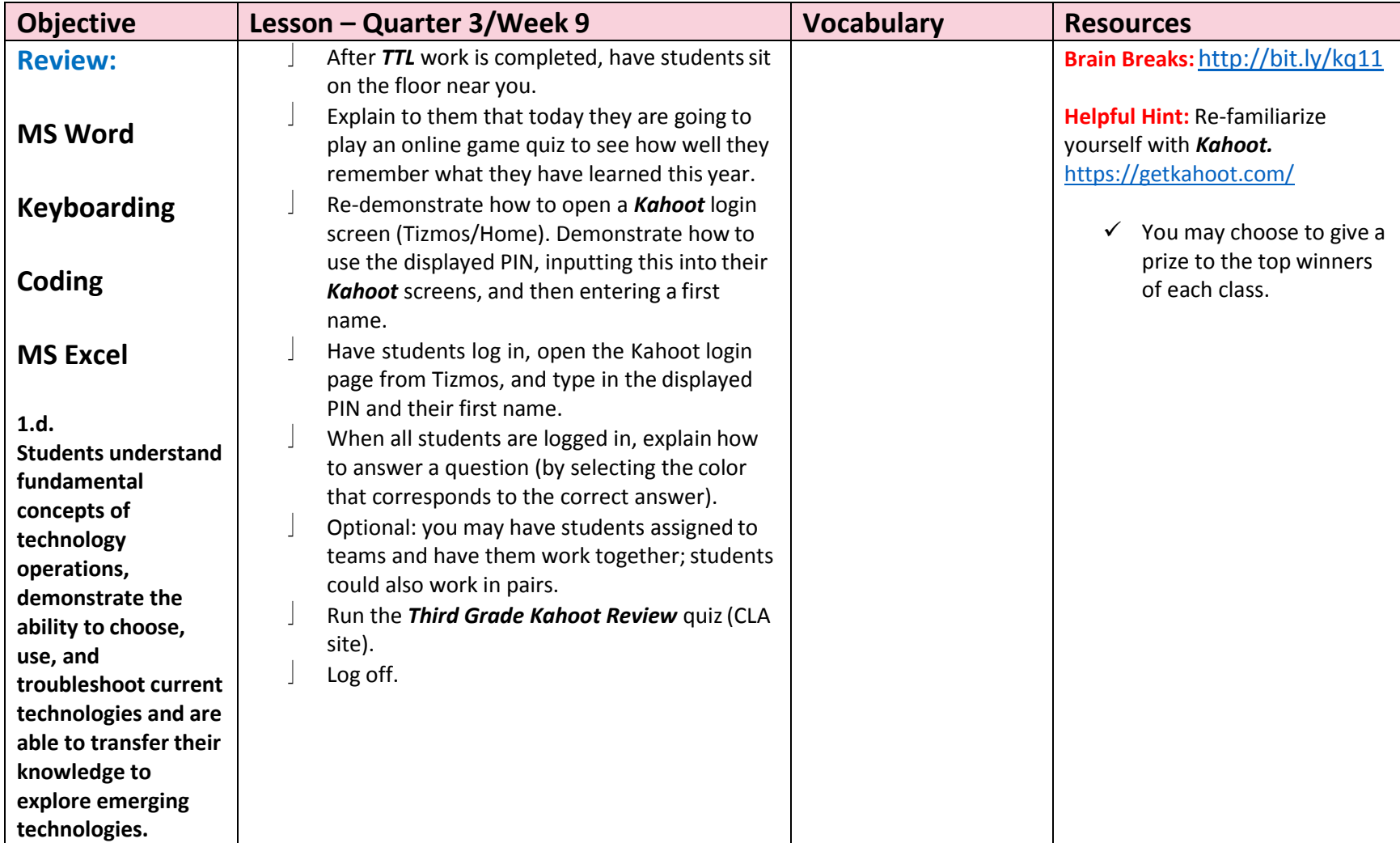

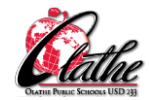

After the Quarter 1/Week 1 lesson for the school year, the first 20-30 minutes of each class will consist of working in Type to Learn 4. Subsequent lessons below are written for a 30-40 minute time frame. Remember to include Brain Breaks as needed to break up screen time. Plan to include one or two alternative keyboarding activities during each quarter, using ABCYa or Tizmos/Keyboarding.

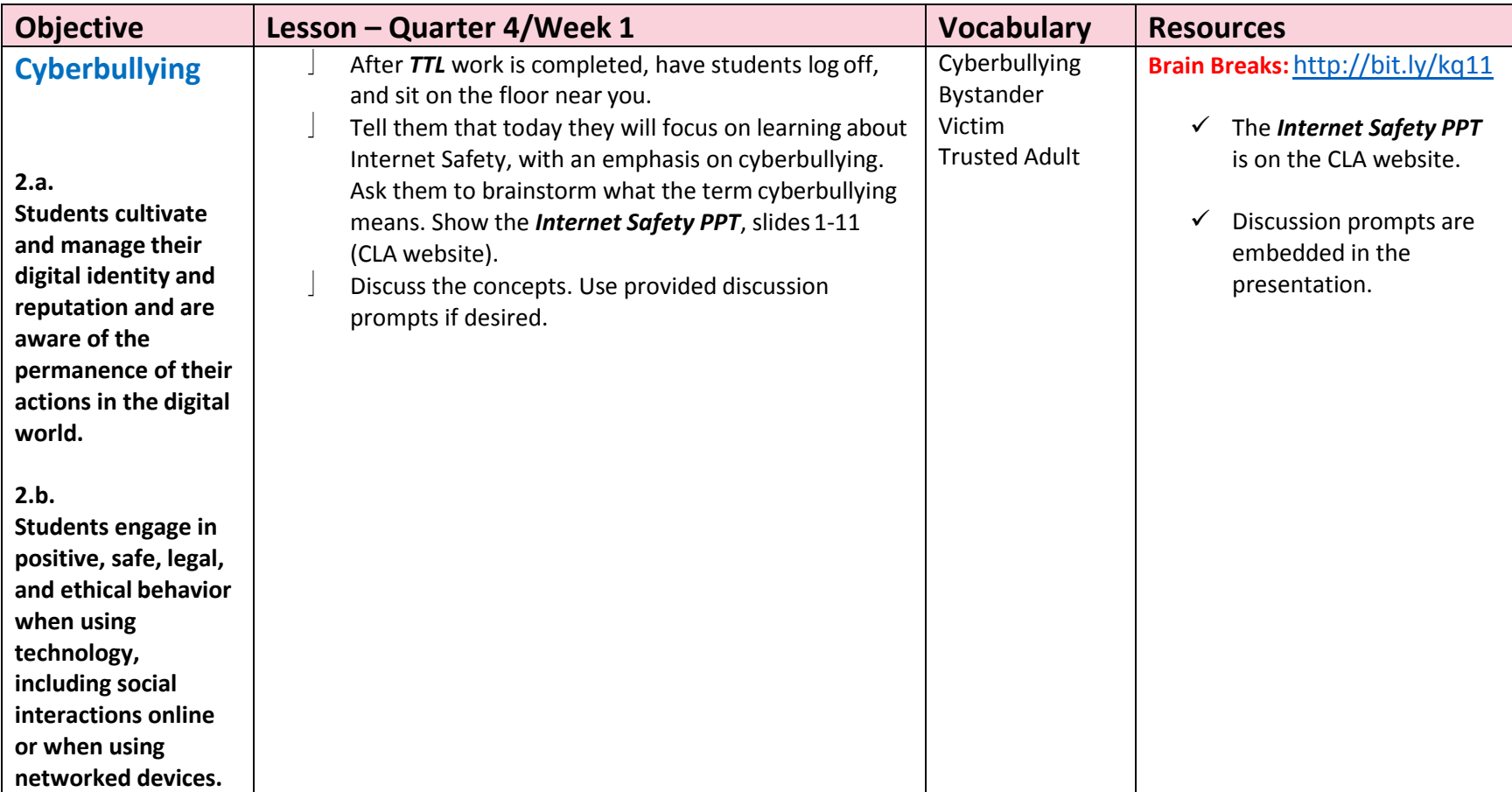

In the second half of this quarter, administer a timed typing test to check WPM proficiency. Compare results with Quarter 2 scores.

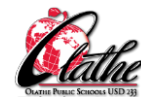

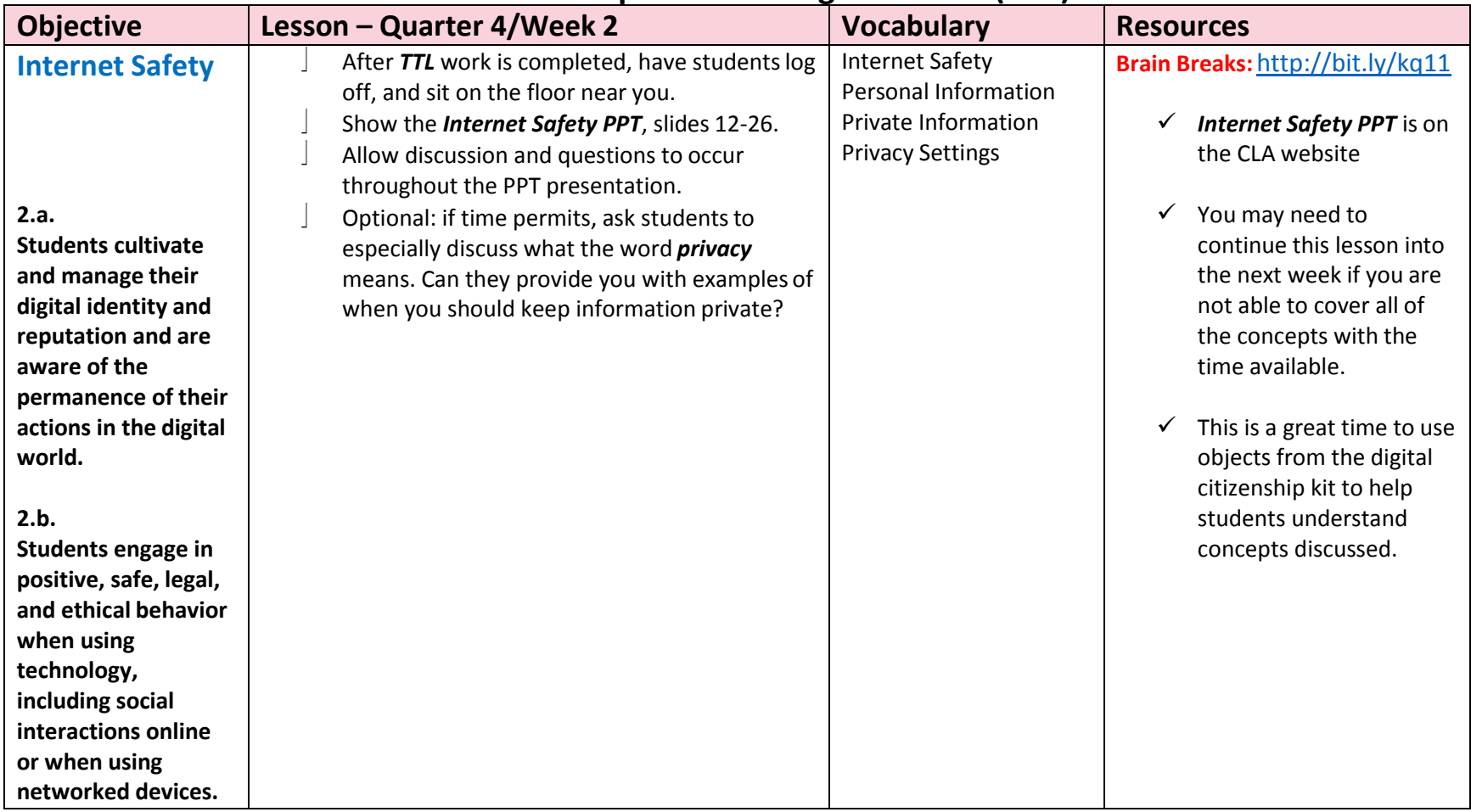

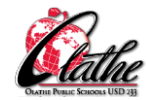

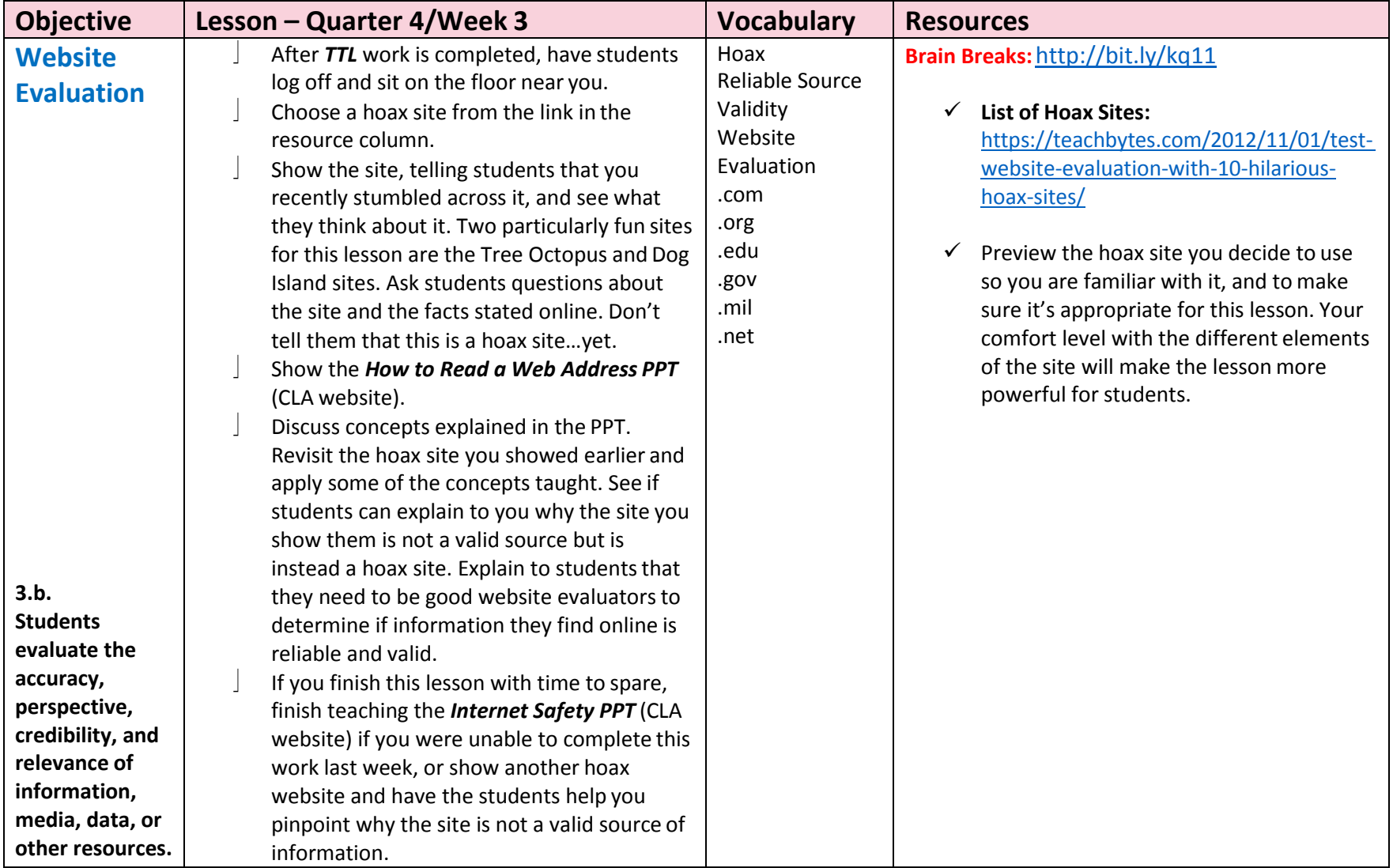

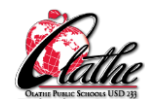

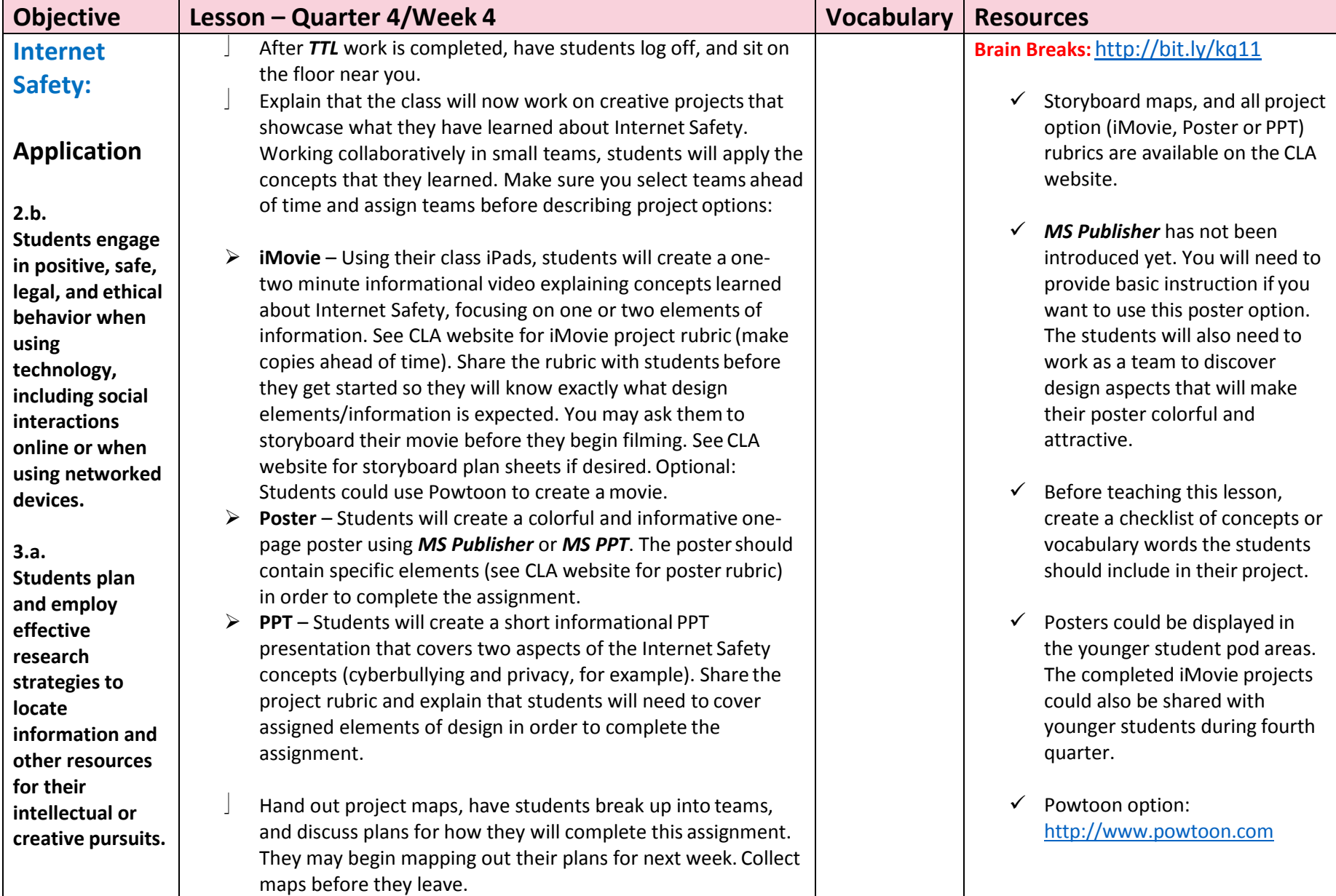

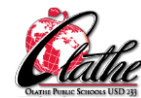

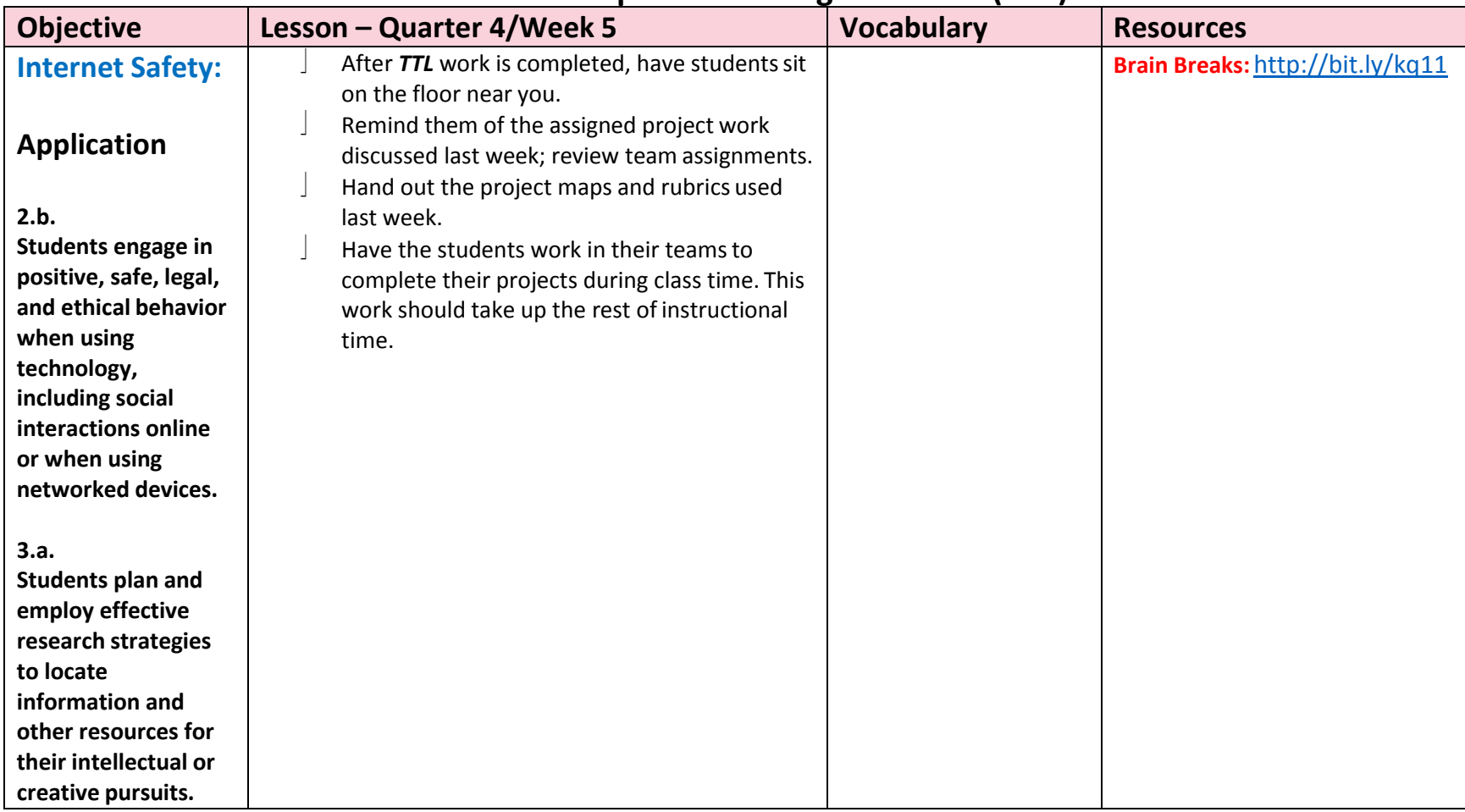

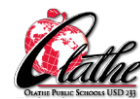

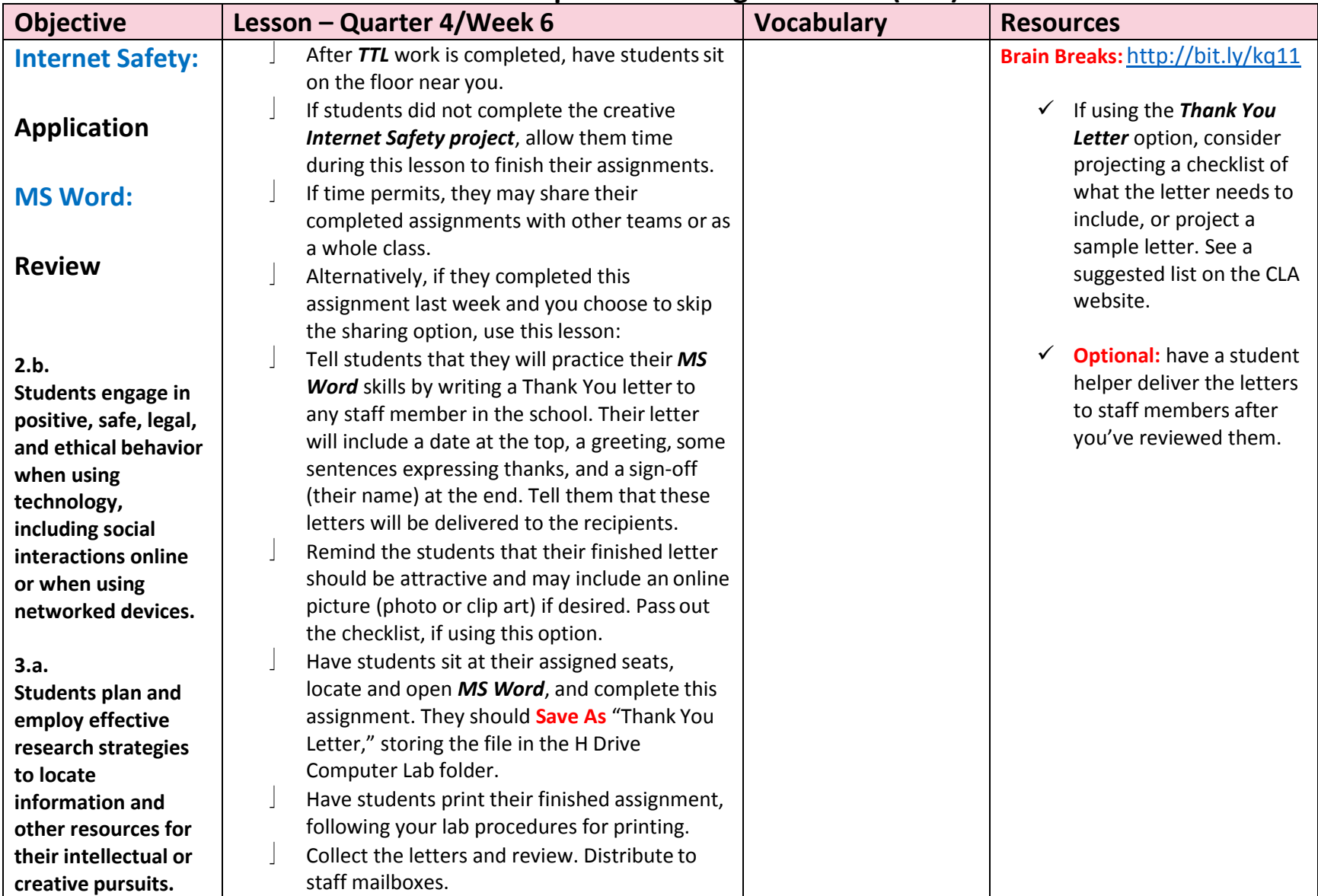

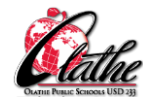

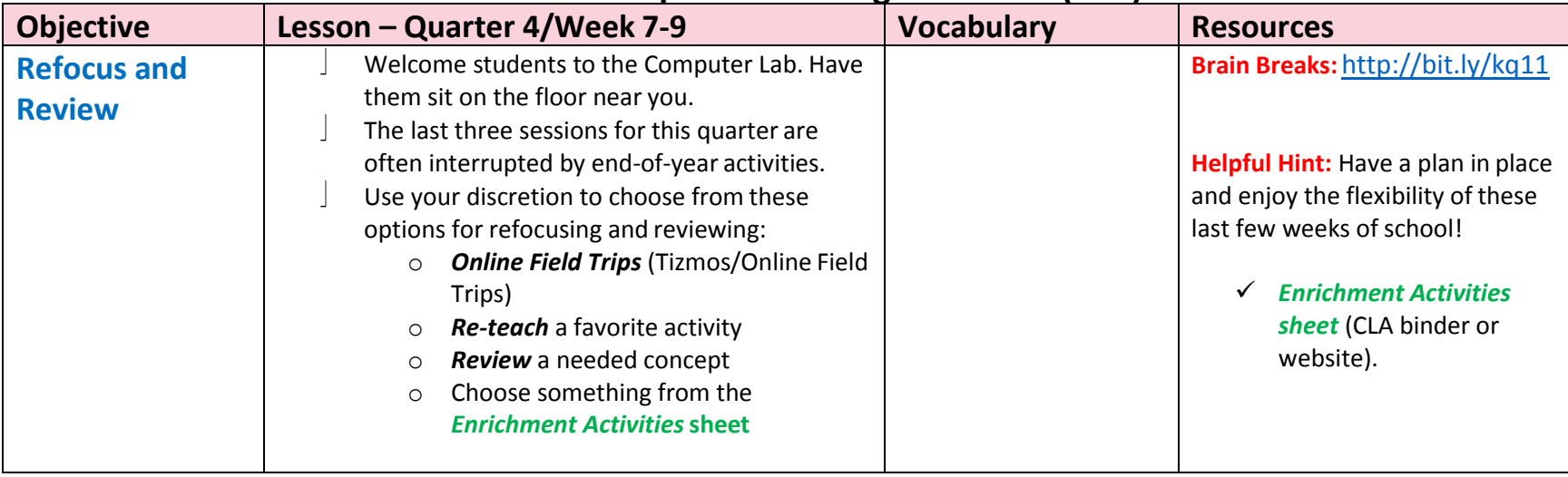